### Understanding HotSpot JVM Performance with JITWatch

**Chris Newland, LJC (Docklands) 2015-11-10**

License: Creative Commons-Attribution-ShareAlike 3.0

### Bio

Chris Newland

ADVFN / Throgmorton Street Capital

Market data / FIX / trading systems

**@chriswhocodes** on Twitter

# Play along at home!

**git clone \ https://github.com/AdoptOpenJDK/jitwatch.git**

**mvn clean install exec:java**

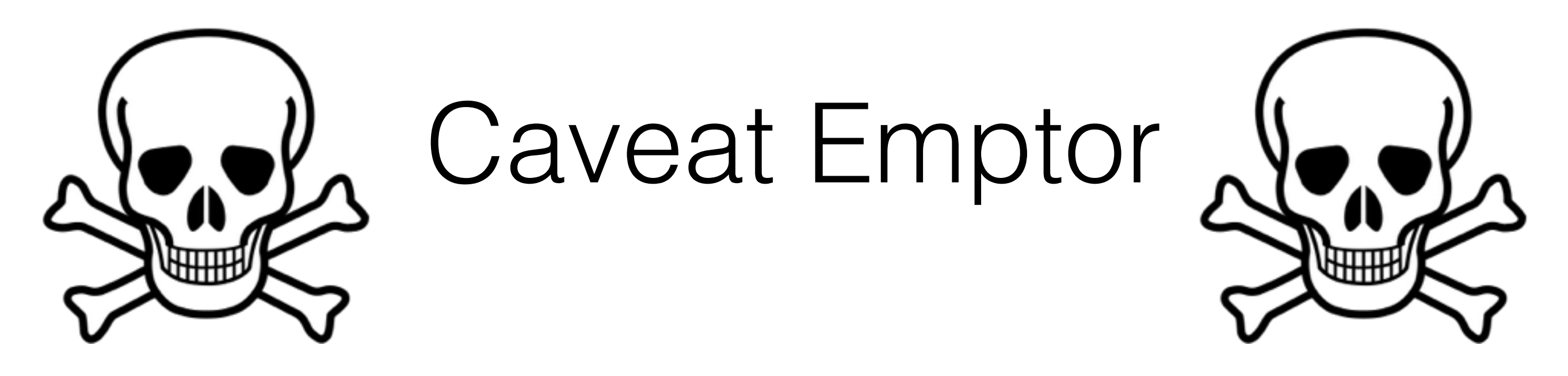

Measure, don't guess

Stay SOLID

90%+ does not need optimising!

Premature optimization is the root of all evil **Donald Knuth**

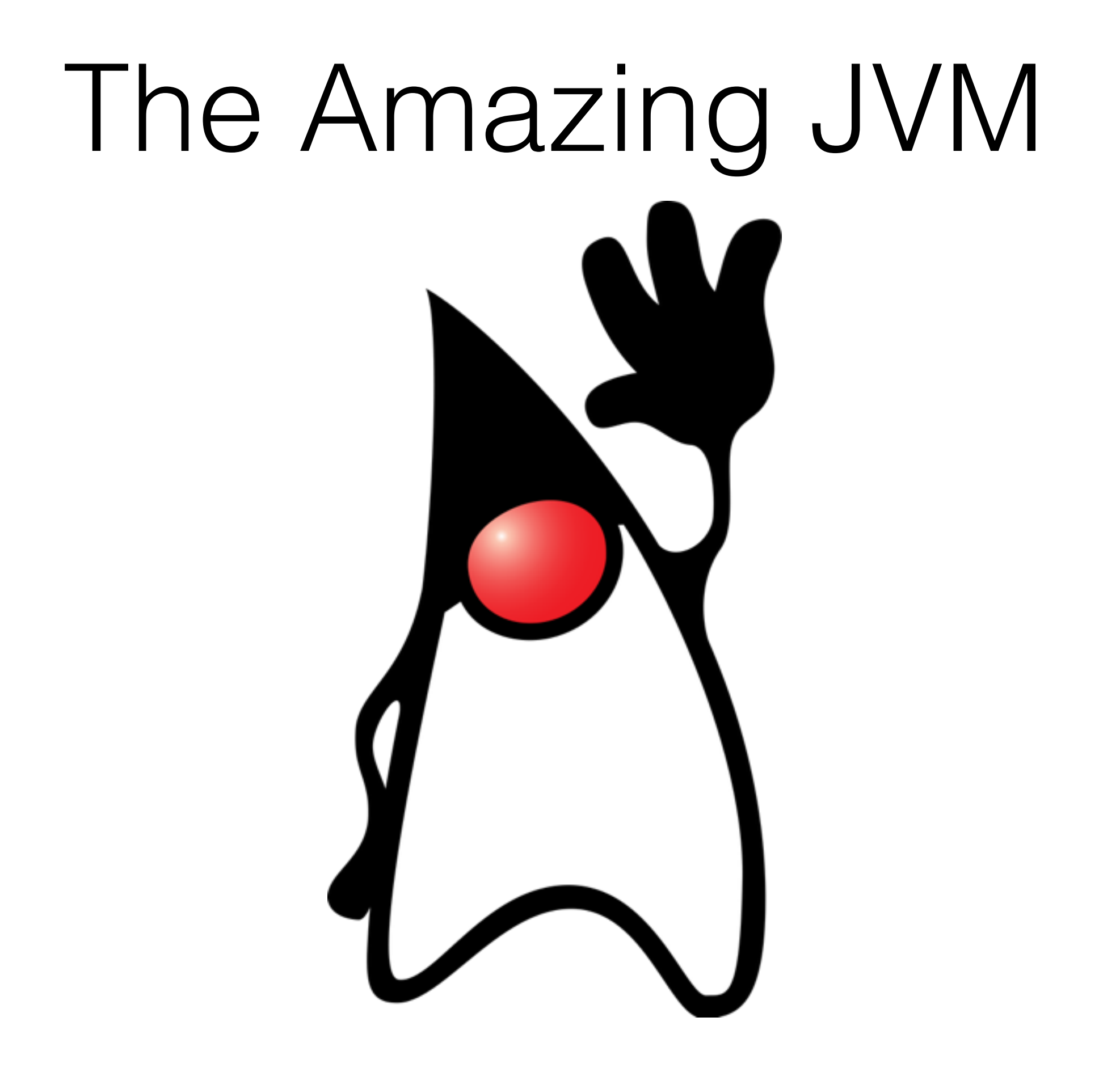

# 50+ Languages

Java, Scala, Groovy, Clojure, JS, JRuby, Kotlin, …

Object-Oriented and Functional

Strongly and Dynamically Typed

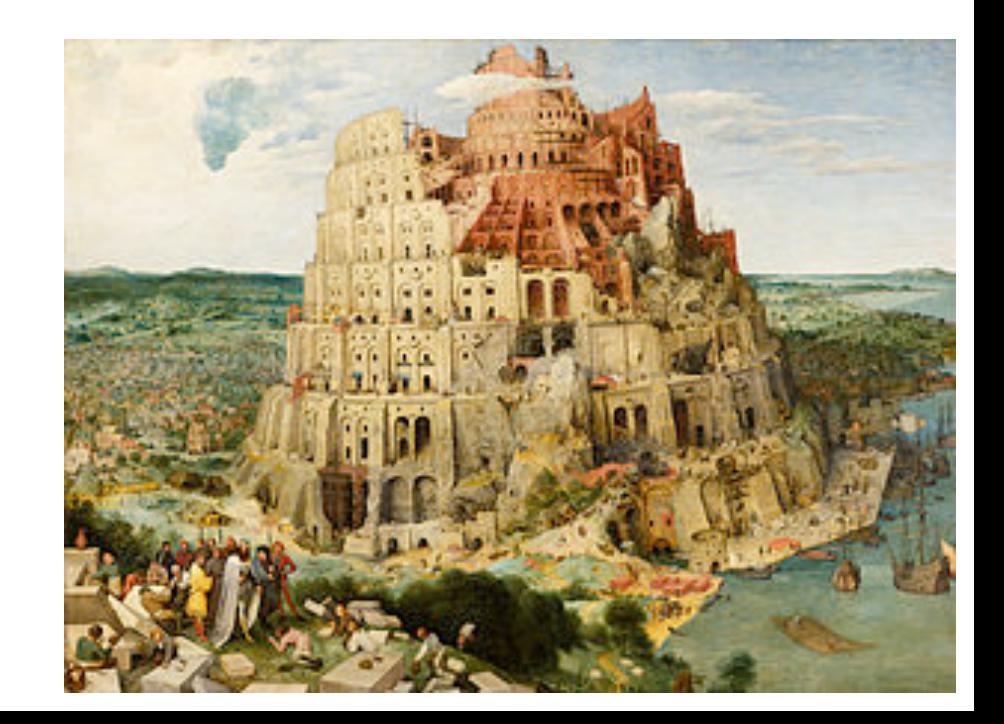

# On Many Platforms

x86, ARM, SPARC, PPC, MIPS, Vega, …

Linux, Windows, Solaris, OSX, AIX, …

Single CPU to 1000s of cores

Tiny SoC to TeraBytes of RAM

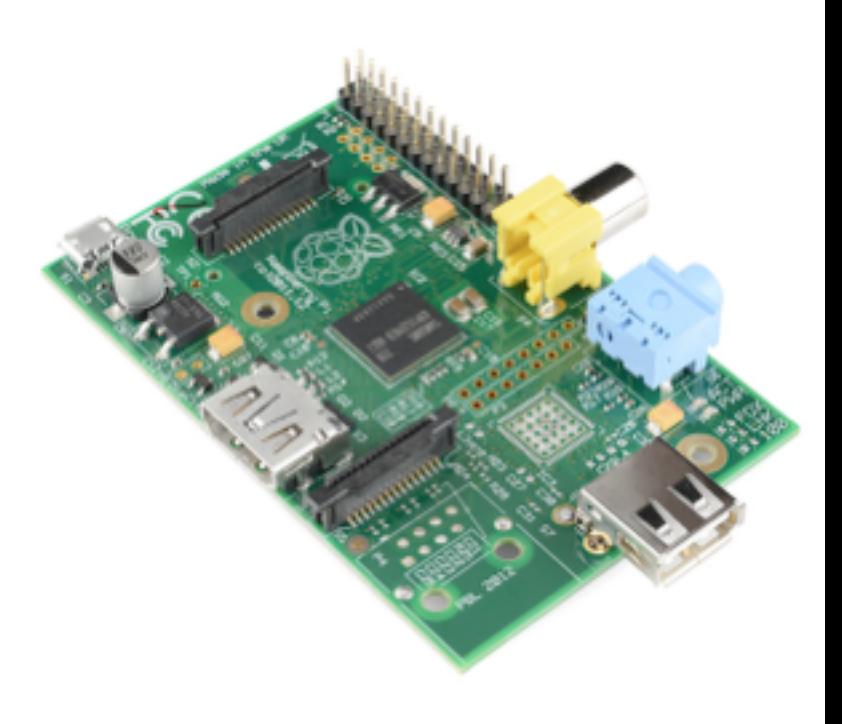

### How does the JVM support such diversity?

### **Abstraction!**

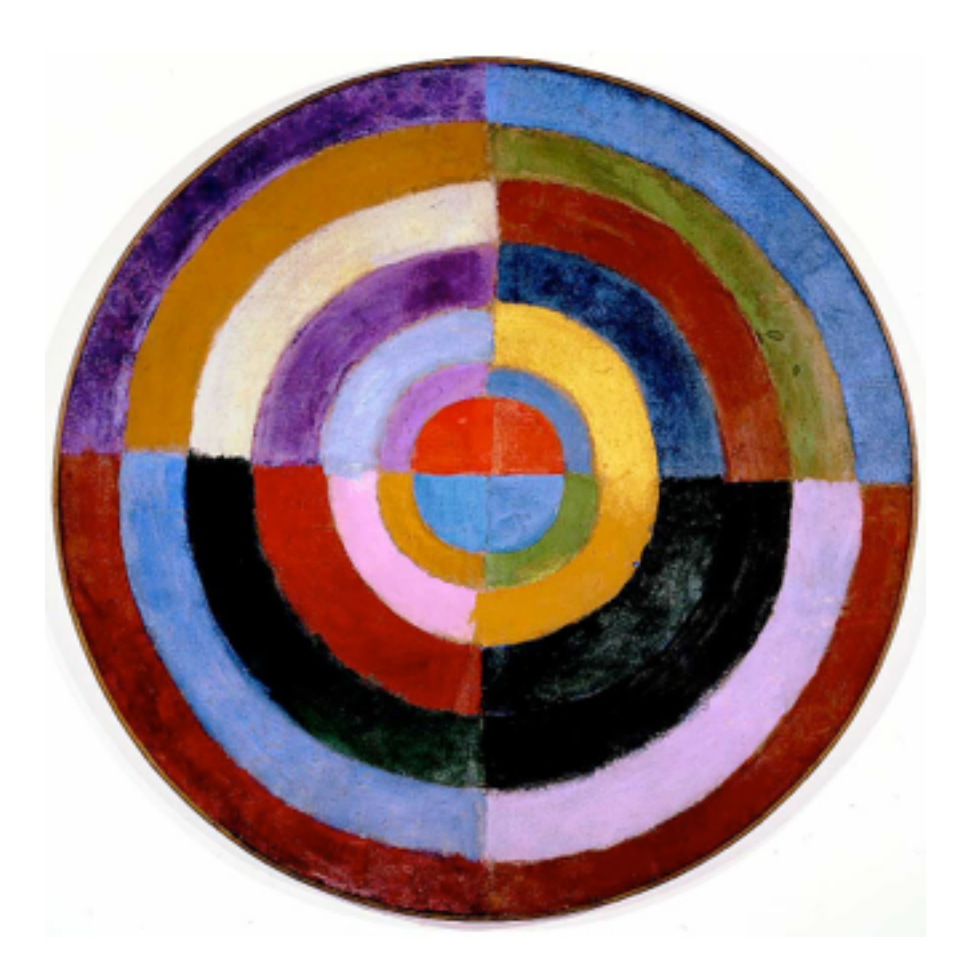

*All problems in computer science can be solved by another level of indirection, except of course for the problem of too many indirections.*

**David Wheeler**

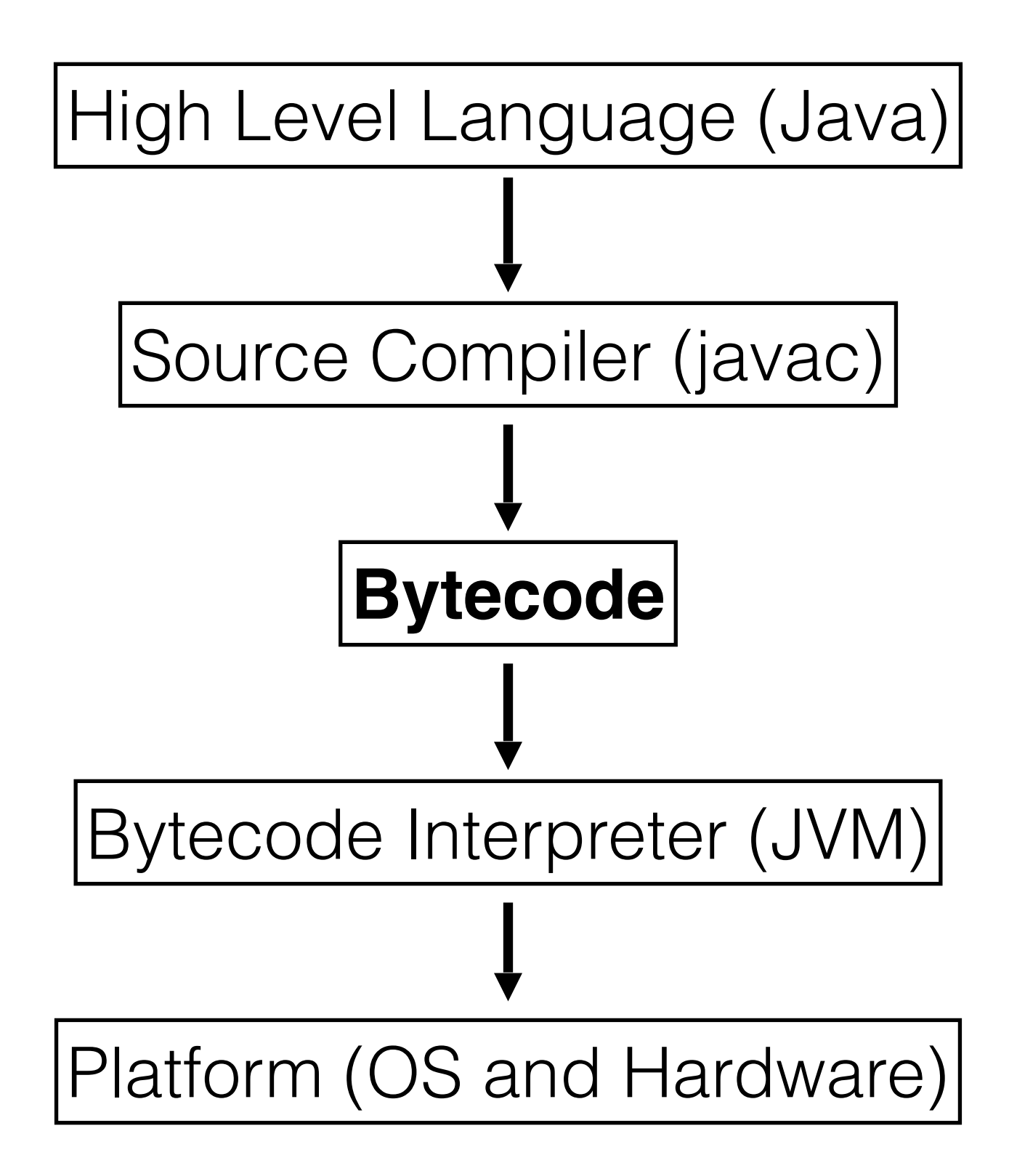

### Bytecode

Portable instruction set

All opcodes represented in 1 byte

Executed on a **virtual stack machine**

## javac compiler

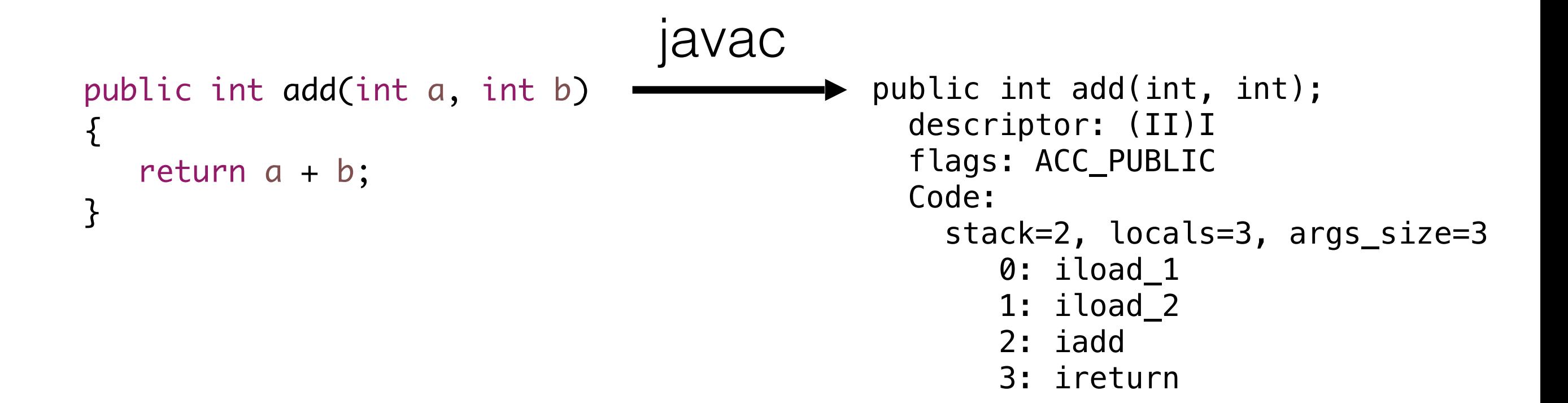

# *Virtual Stack Machine?*

```
while (running)
{
   opcode = getNextOpcode();
   switch(opcode)
   \{case 00:
      // stuff
      break;
   case 01:
      // stuff
      break;
   ...
```

```
case ff:
      // stuff
      break;
   }
}
```
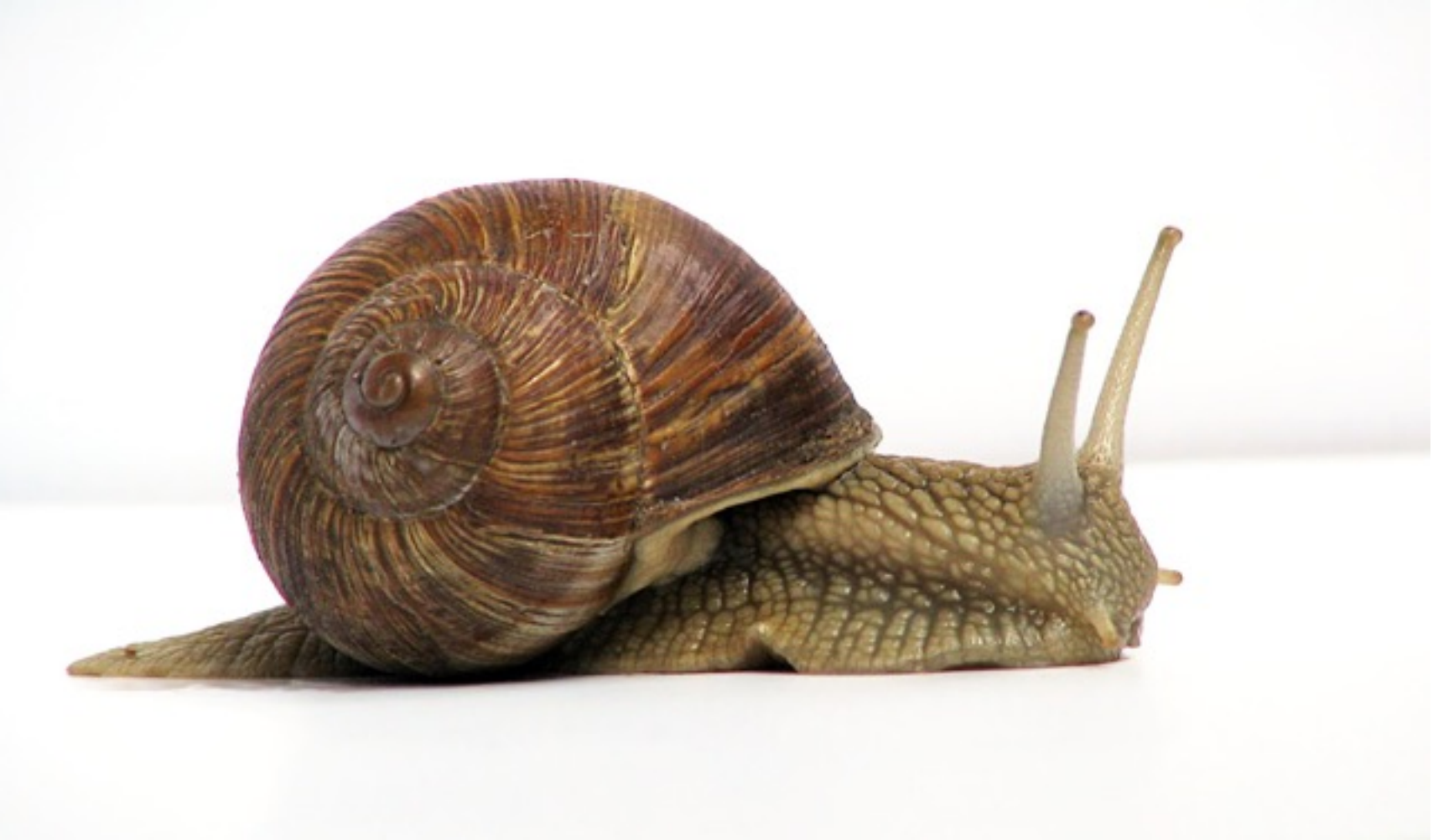

# Types of Compiler

### **Ahead of Time (AOT)**

- Produces native code
- Knowledge of target architecture
- Full performance from the start

### **Just In Time (JIT)**

- Profiles running code
- Adaptive optimisations
- Takes time to build a profile

# The HotSpot JVM

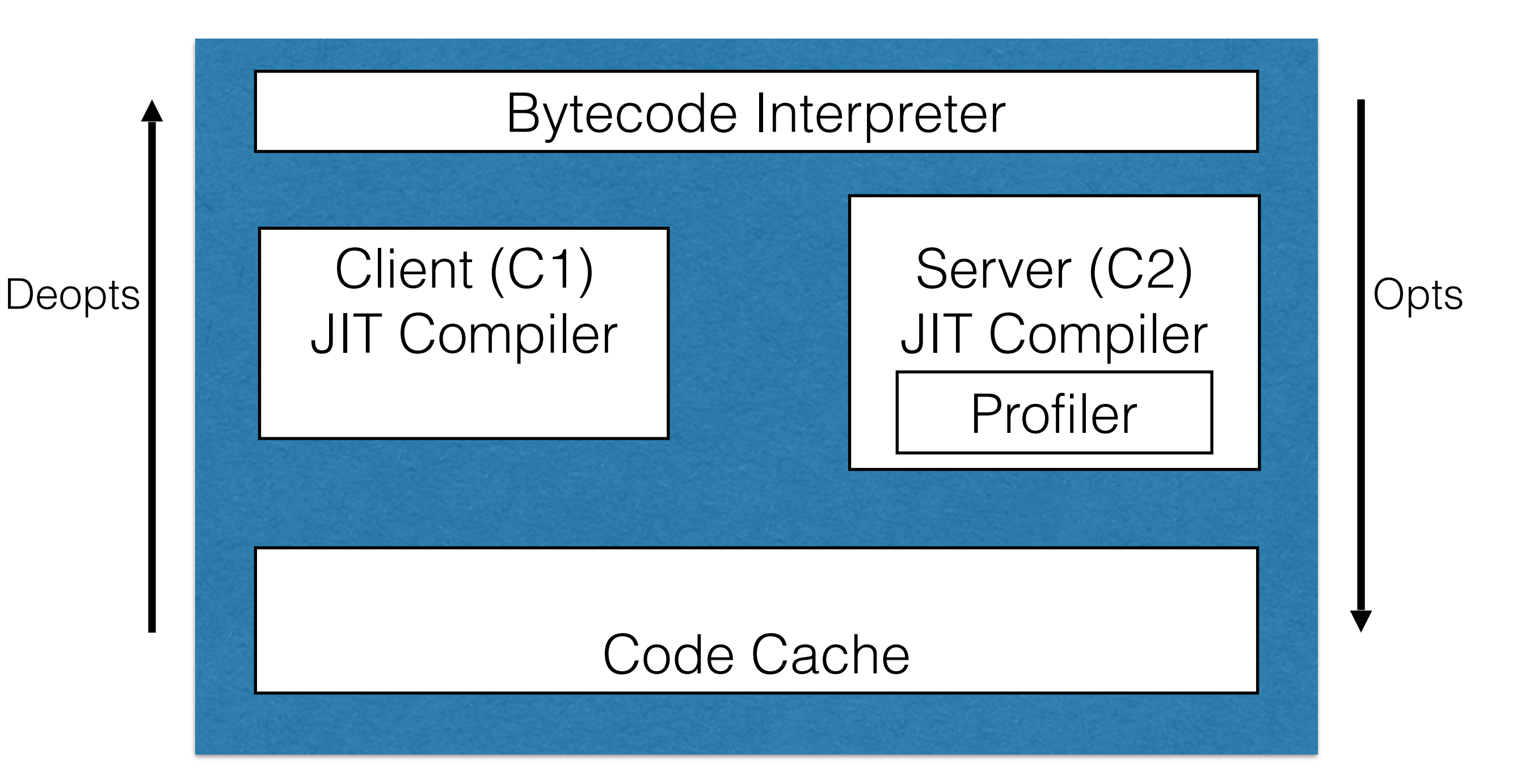

# Talking JIT

### **Client compiler (C1)**

• Starts quickly, simple optimisations

### **Server compiler (C2)**

- Profile guided, waits for more information
- Advanced optimisations

### **Tiered Compilation (C1 + C2)**

- Default in Java 8
- Enable in Java 7 with **-XX:+TieredCompilation**

# Guess Again?

Most server (C2) optimisations are speculative

JVM needs a way back if decision was wrong

Uncommon traps verify if assumption holds

Wrong? Switch back to interpreted code

#### Repeated deopts can cause poor performance

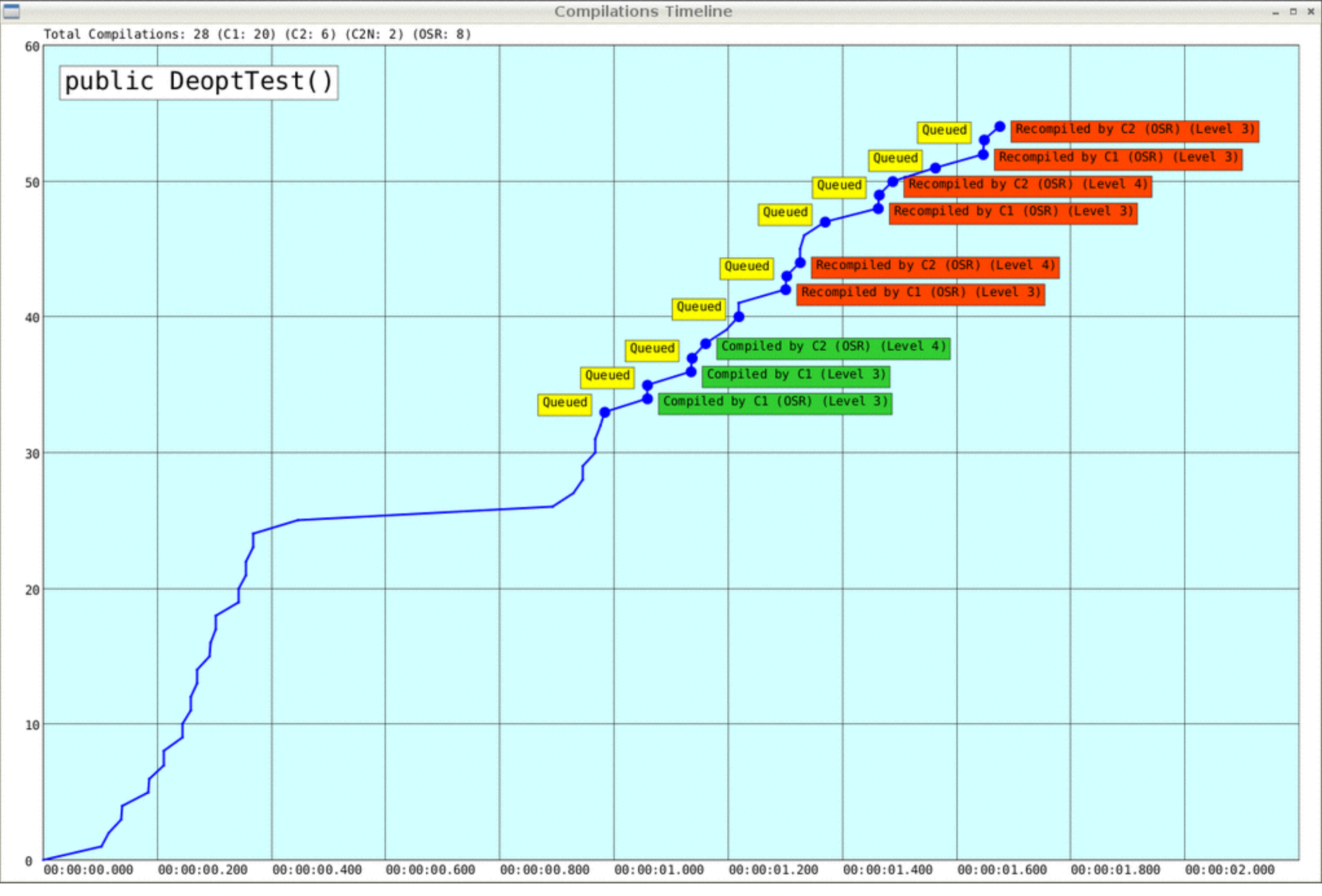

## The Code Cache

JVM region for JIT-compiled methods

Can run out of space! (*TieredCompilation*?)

Can get fragmented!

Removals (deopts / class unloading)

**-XX:ReservedCodeCacheSize=<size>m**

### Code Cache

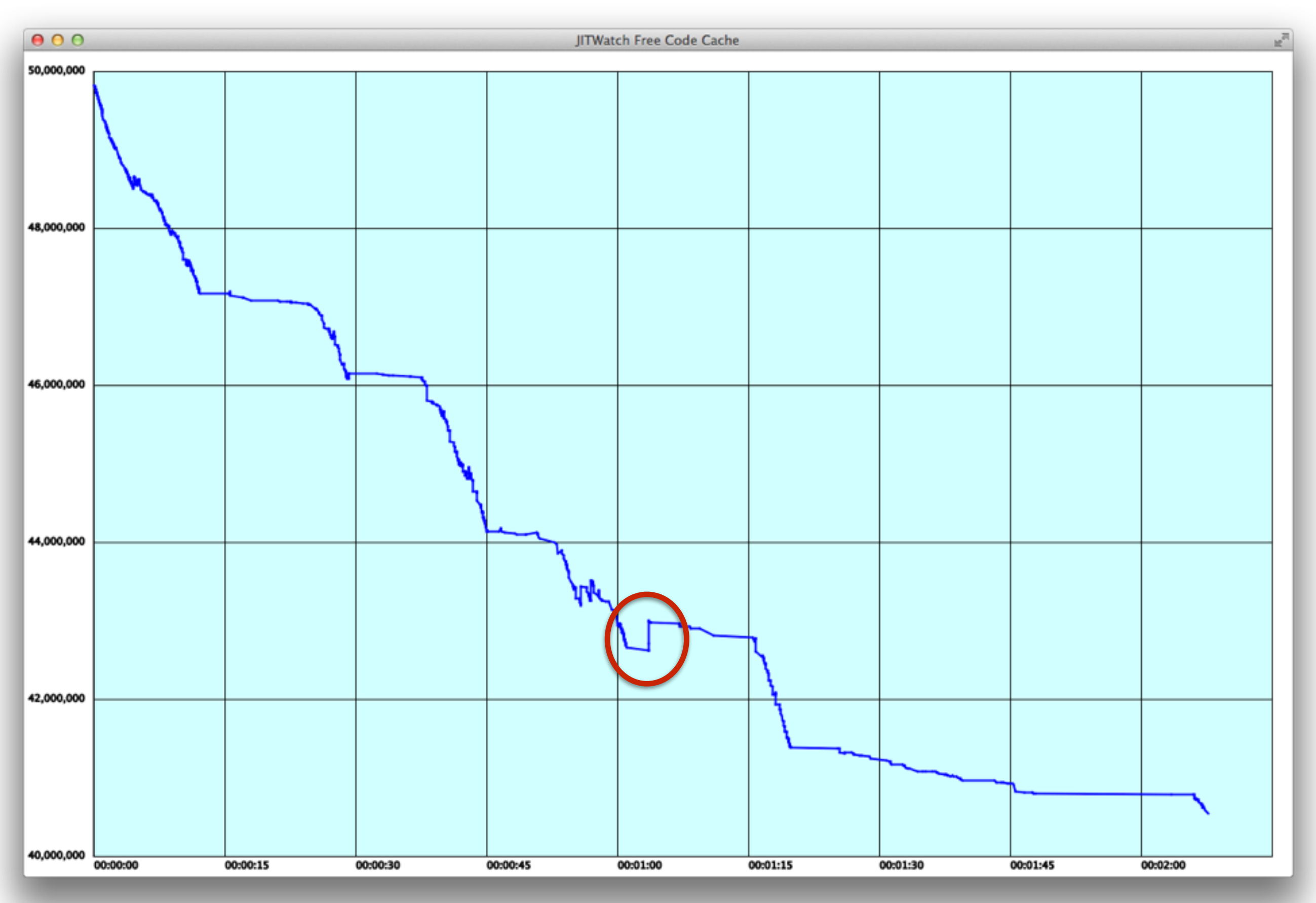

# I Know Kung-Fu!

### HotSpot JIT compilers know ~100 optimisations

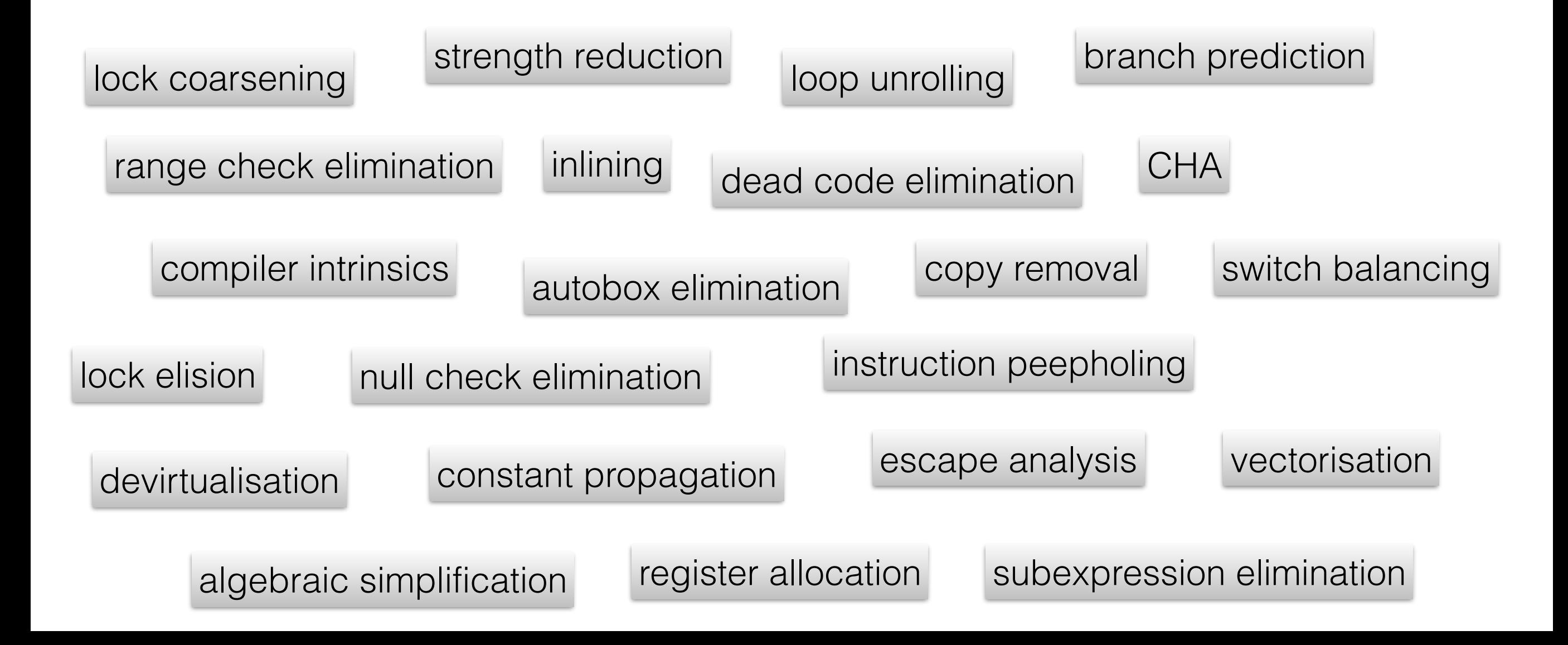

### Show Me

- **-XX:+UnlockDiagnosticVMOptions**
- **-XX:+LogCompilation**
- **-XX:+TraceClassLoading**
- **-XX:+PrintAssembly**

hsdis binary in jre/lib/amd64/server Significant performance overhead

# I heard you like to grep?

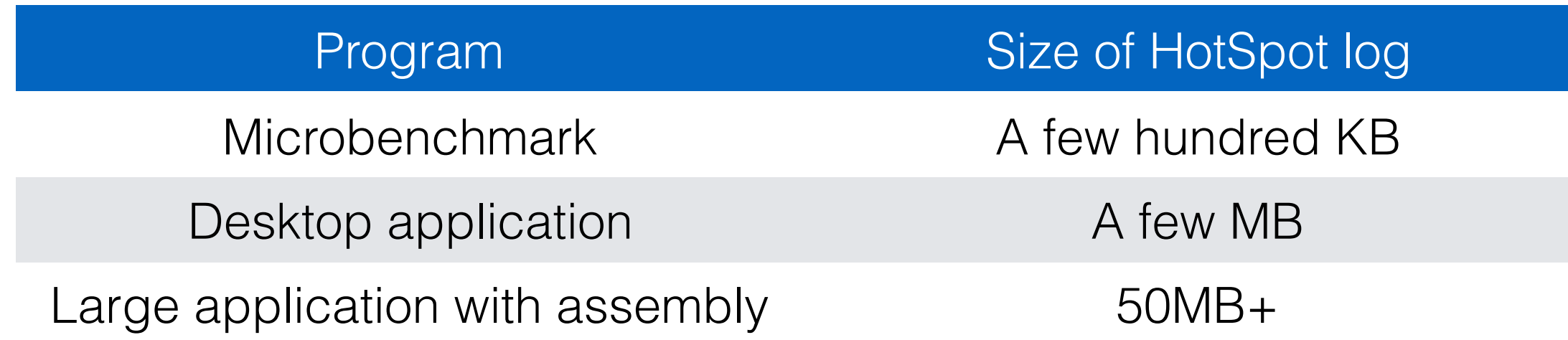

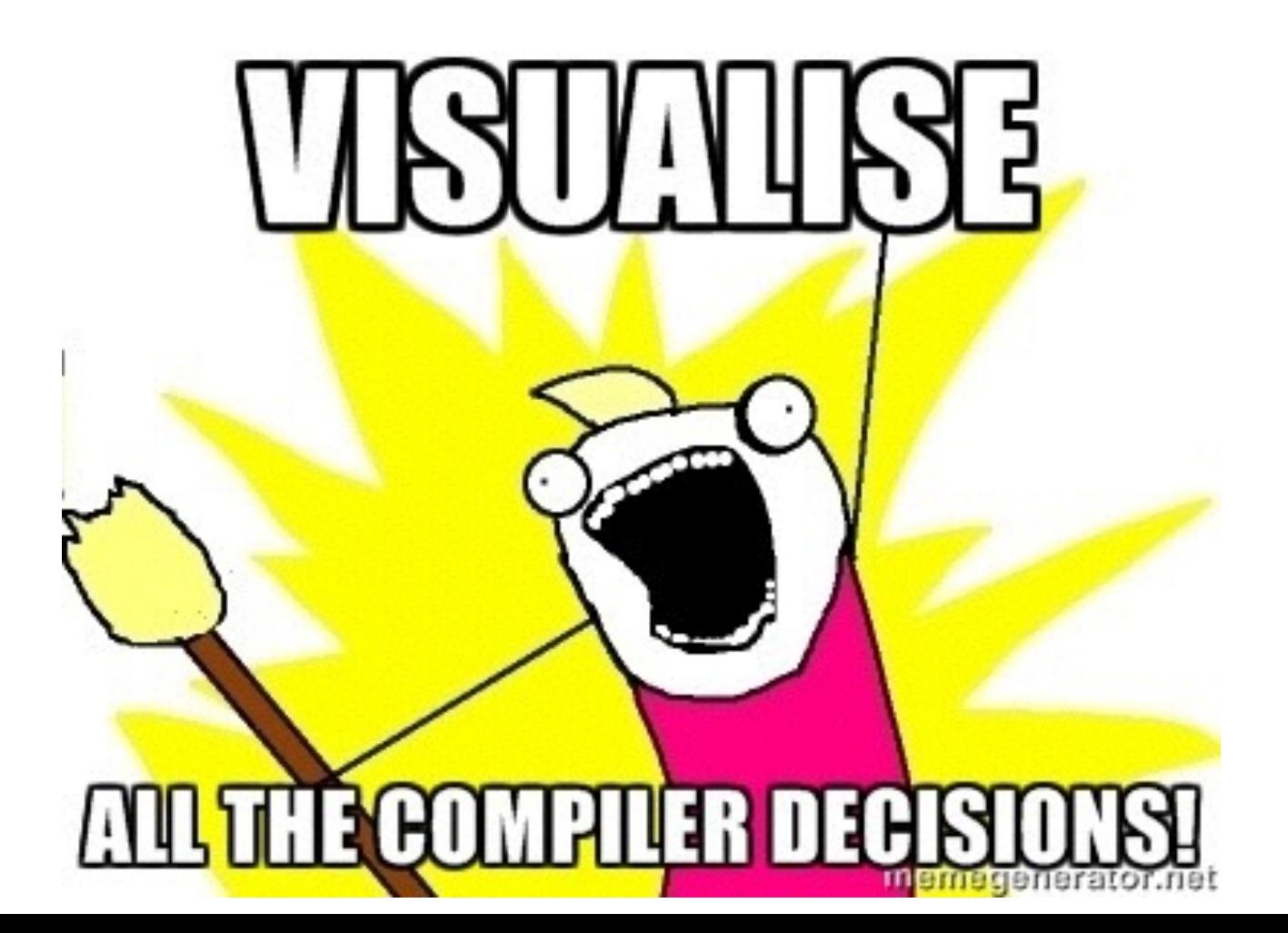

## JITWatch

<https://github.com/AdoptOpenJDK/jitwatch/>

- Compilations (when, how)
- Deoptimisations (why)
- Inlining successes and failures
- Escape analysis (heap alloc, lock elision)
- Branch probabilities
- Intrinsics used

# Getting Started

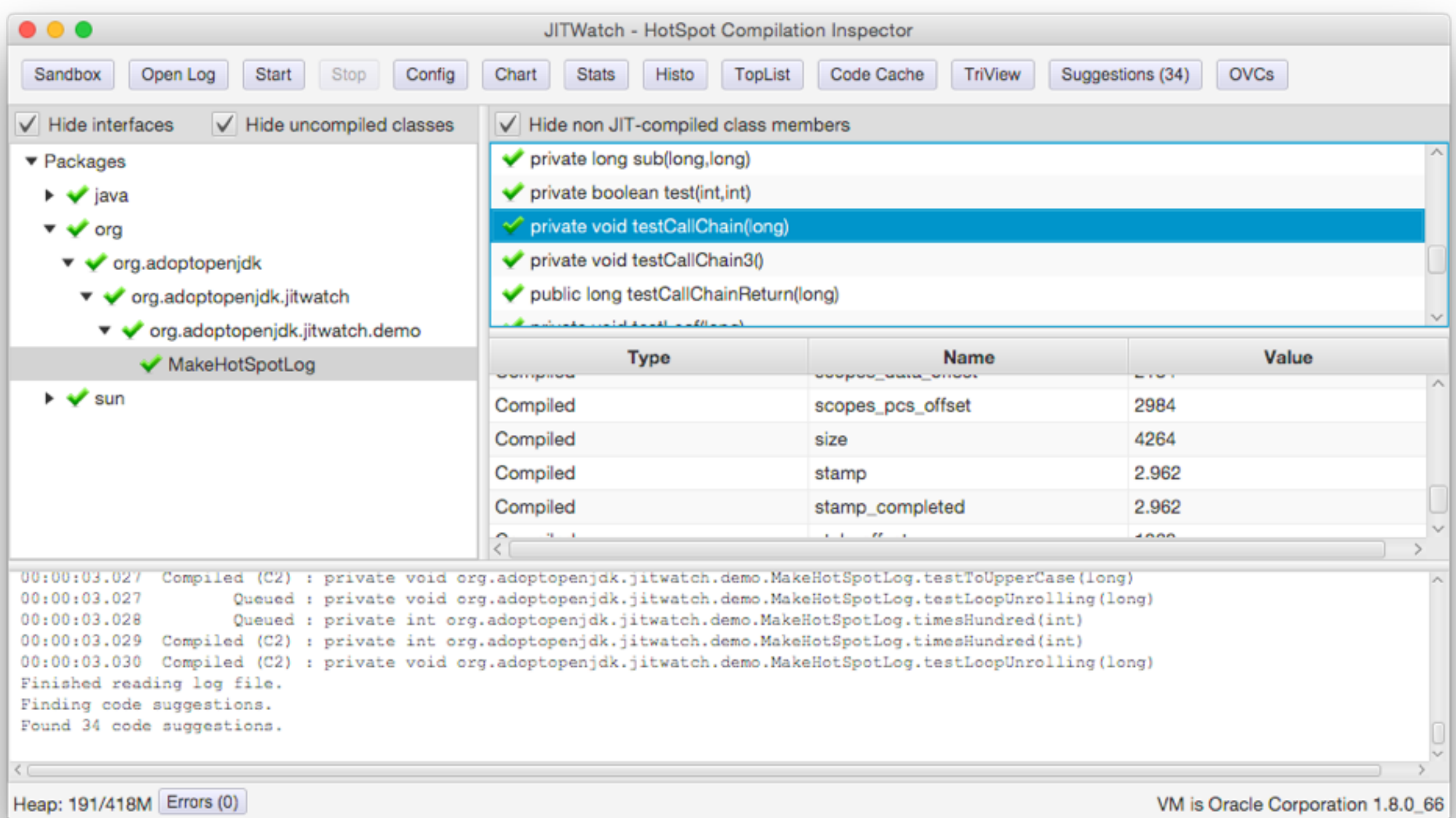

#### Build with maven, ant, or gradle

### Sandbox Mode

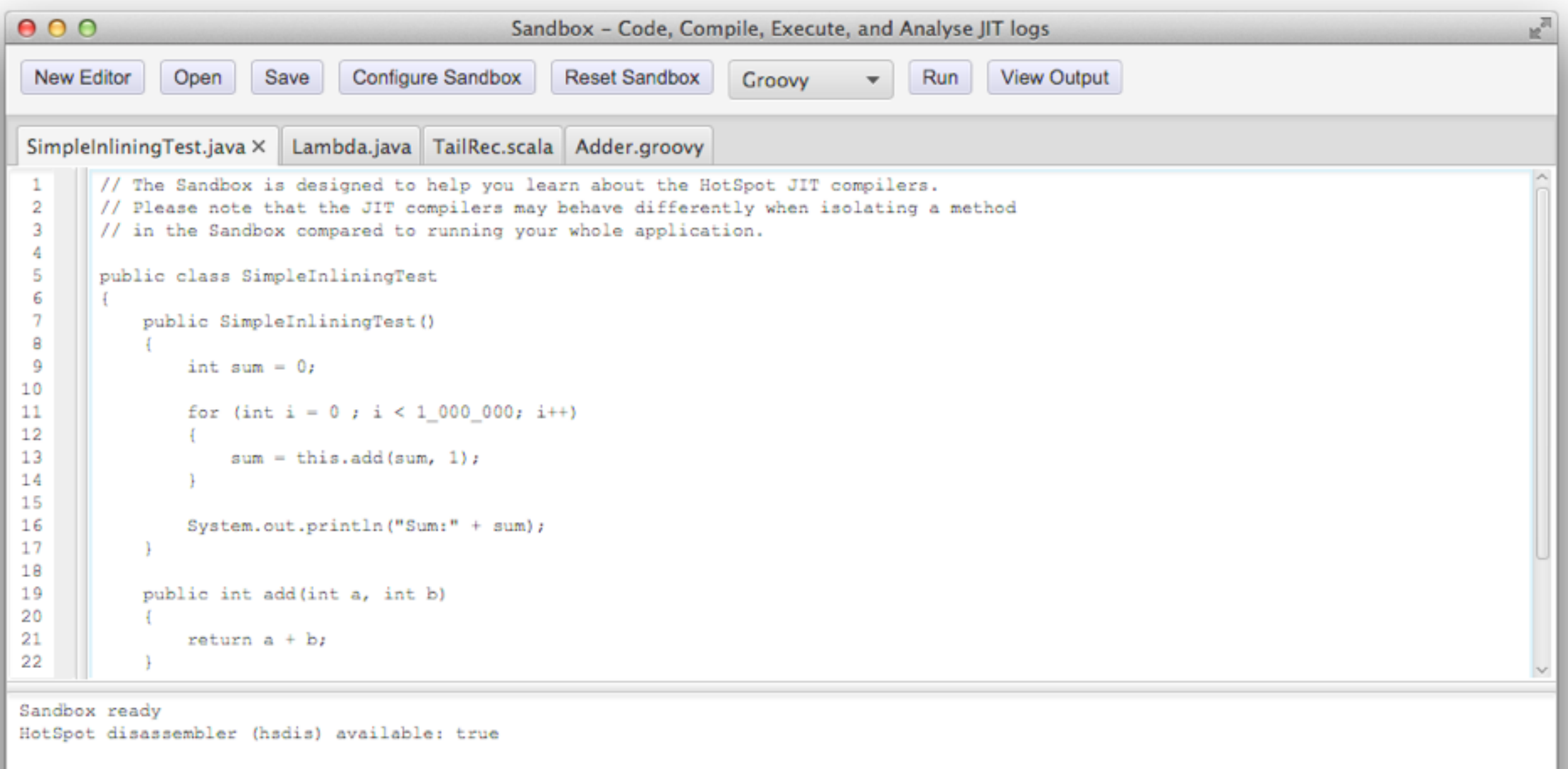

#### Examples that exercise JIT behaviours

## Sandbox Config

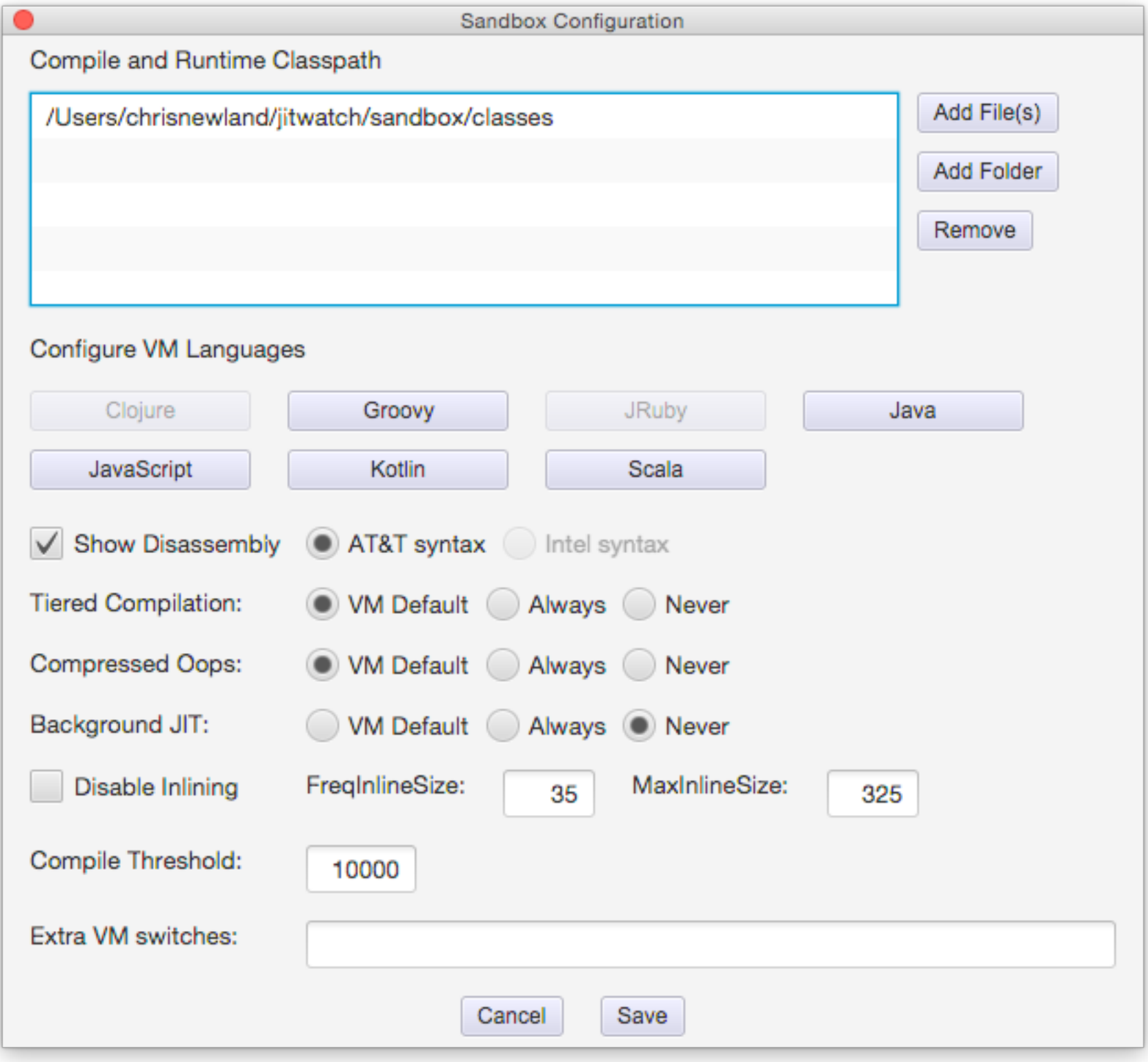

### TriView Screen

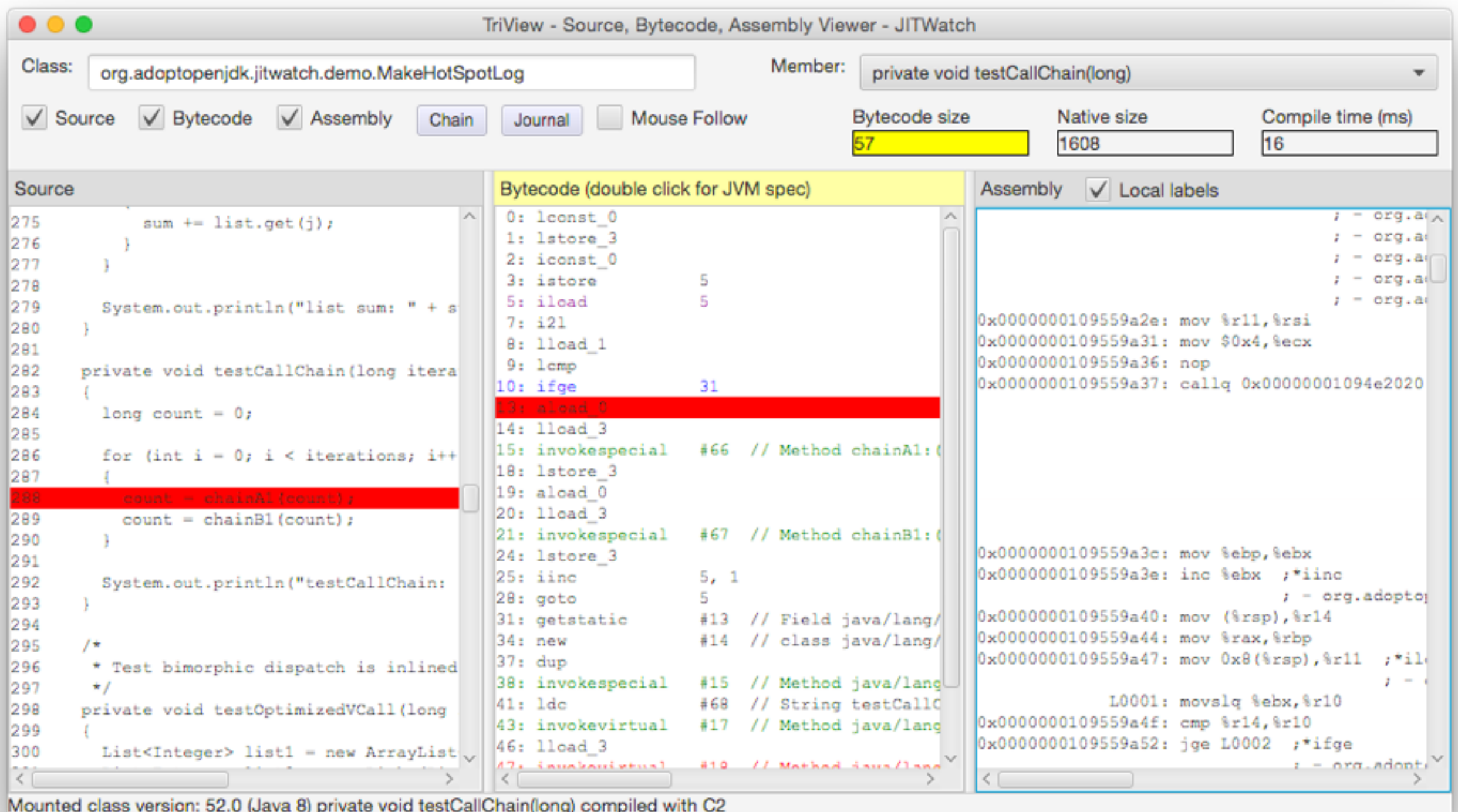

Inlining, traps, branches, escape analysis

# Inlining

public int add(int x, int y) {

return  $x + y$ ;

}

int result =  $add(a, b)$ ;

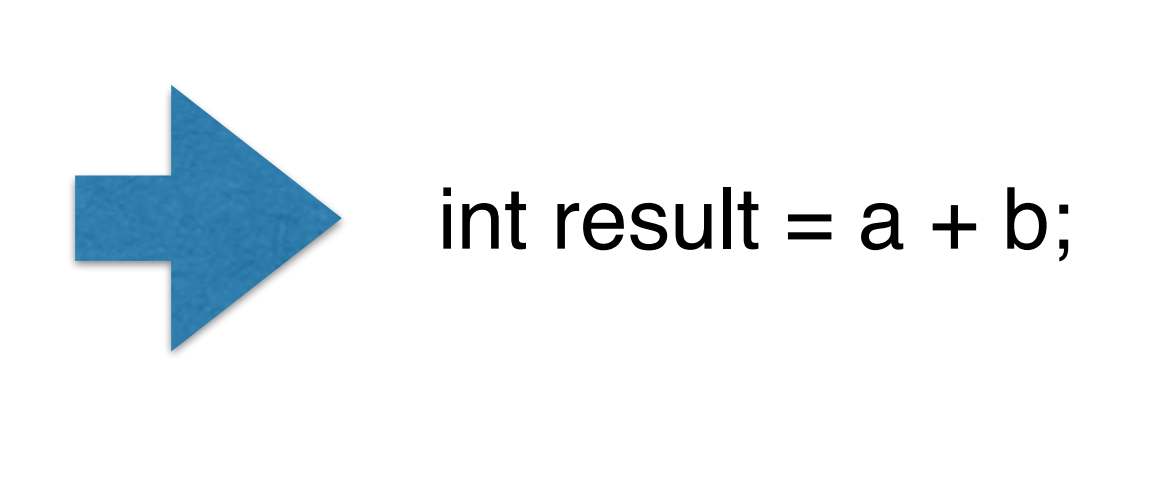

Copy the body of the callee method into the call site

Eliminates the cost of method dispatch

Opens the door to other optimisations

# Inlining Limits

Increases size of compiled code

< 35 bytes (**-XX:MaxInlineSize=n**)

< 325 bytes and "hot" (**-XX:FreqInlineSize=n**)

# Inlining Failure Modes

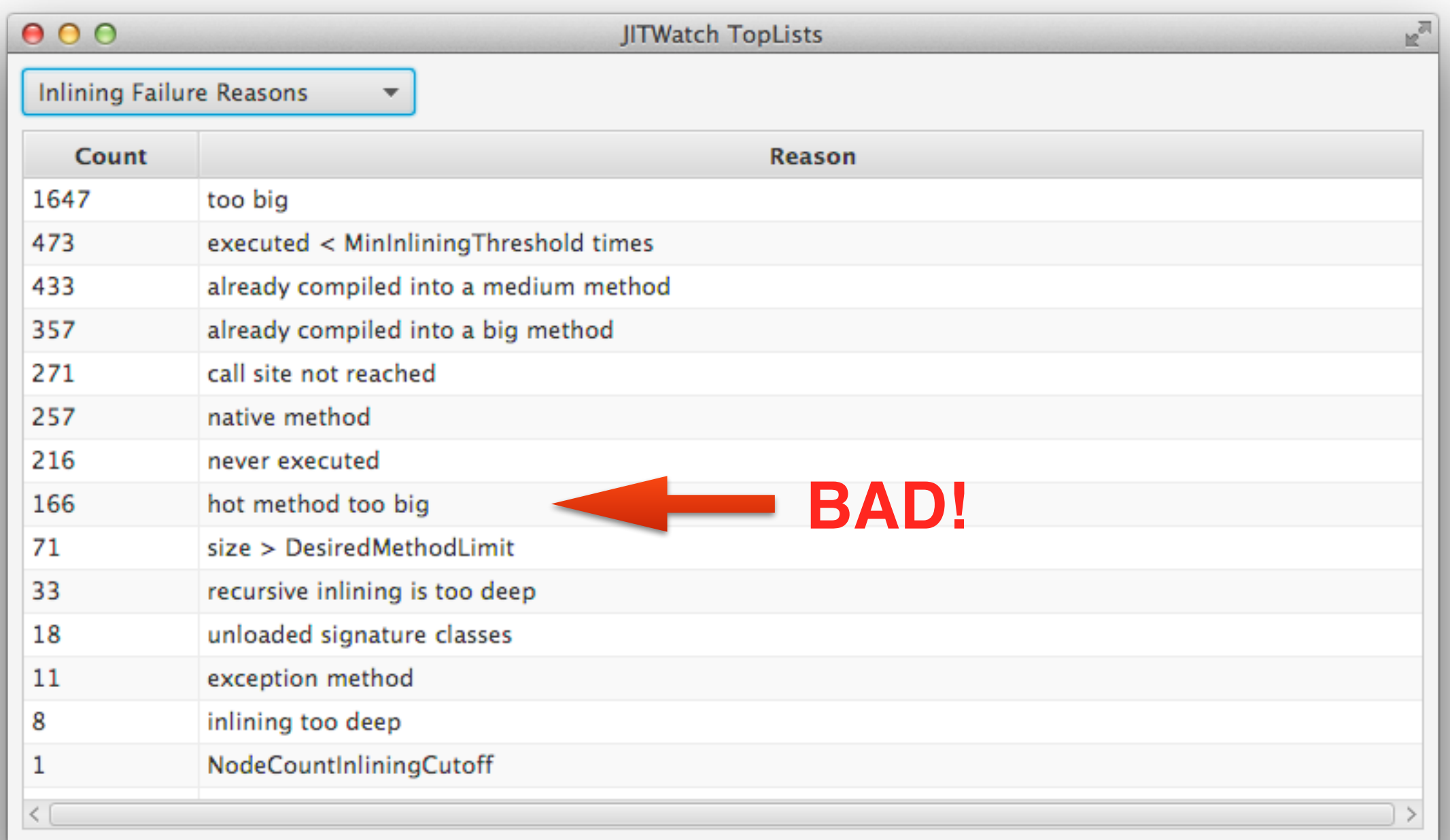

# Inlining Suggestions

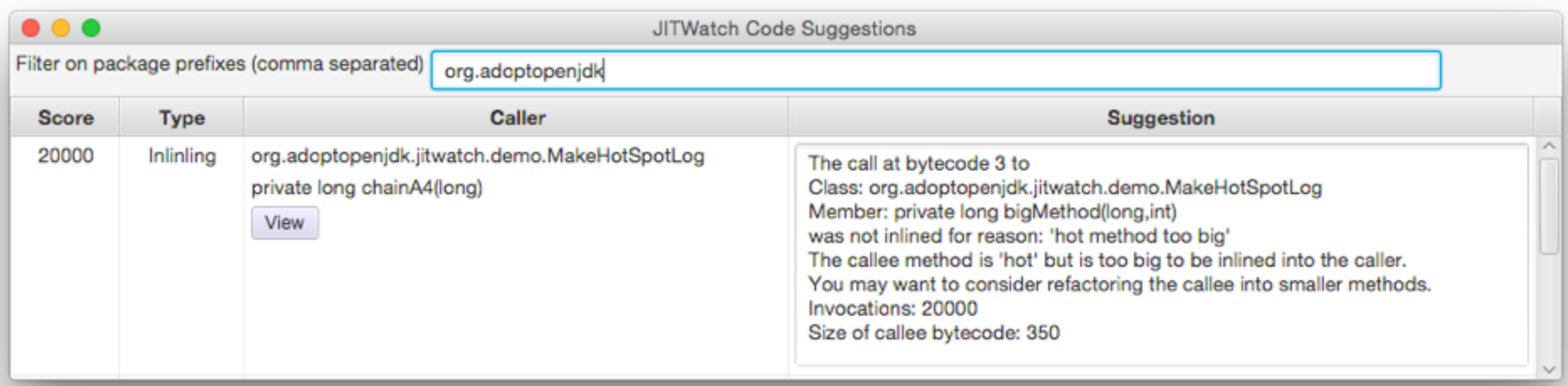

Filter by package to exclude 3rd party and core libs

## Call Chain

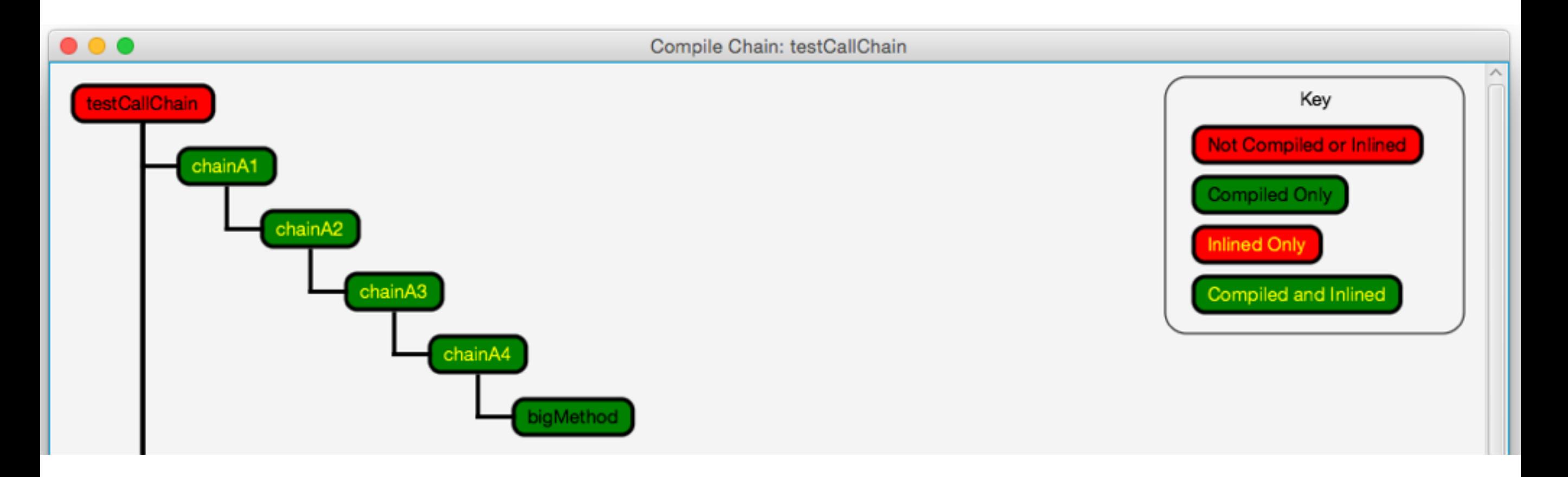

#### Look out for inlining failures in the call chain

Watch for overly deep call chains in hot code

# JarScan Tool

- Static analysis tool, maven plugin
- Identifies methods > inlining threshold
- 3,613 above-threshold methods in 8u66 rt.jar
	- − String.split
	- − **String.toUpperCase / toLowerCase**
	- − Parts of java.util.ComparableTimSort

```
public String toUpperCase(Locale locale) {
    if (locale == null) {
        throw new NullPointerException();
   -1
    int firstLower:
    final int len = value.length;
    /* Now check if there are any characters that need to be changed. */
    scan: {
        for (firstLower = 0; firstLower < len; ) {
            int c = (int) value[firstLower];int srcCount;
            if ((c >= Character.MIN_HIGH_SURROGATE)
                     && (c <= Character.MAX_HIGH_SURROGATE)) {
                 c = codePointAt(firstLower);srcCount = Character.charCount(c);} else {
                 srcCount = 1;
            ъ
            int upperCaseChar = Character.toUpperCaseEx(c);
            if ((upperCaseChar == Character.ERROR)
                     \Box (c != upperCaseChar)) {
                 break scan;
            ٦
            firstLower += srcCount;
        Þ
        return this;
   \mathbf{r}/* result may grow, so i+resultOffset is the write location in result */
    int resultOffset = 0;
    char[] result = new char[len]; /* may grow */
    /* Just copy the first few upperCase characters. */
    System.arraycopy(value, 0, result, 0, firstLower);
    String lang = locale.getLanguage();
    boolean localeDependent =
            \frac{1}{2} (lang == "tr" || lang == "az" || lang == "lt");
    char[] upperCharArray;
    int upperChar;
    int srcChar;
    int srcCount;
    for (int i = firstLower; i < len; i \leftarrow srcCount) {
        srcChar = (int) value[i];if ((char)srcChar >= Character.MIN_HIGH_SURROGATE &&
            (char)srcChar <= Character.MAX_HIGH_SURROGATE) {
            srcChar = codePointAt(i);srcCount = Character.charCount(srcChar);} else {
            srcCount = 1;
        if (localeDependent) {
            upperChar = ConditionalSpecialCasing.toUpperCaseEx(this, i, locale);
        ] else {
            upperChar = Character.toUpperCaseEx(srcChar);
        if ((upperChar == Character.ERROR)
                 II (upperChar >= Character.MIN_SUPPLEMENTARY_CODE_POINT)) {
            if (upperChar == Character.ERROR) {
                 if (localeDependent) {
                     upperCharArray =
                             ConditionalSpecialCasing.toUpperCaseCharArray(this, i, locale);
                } else {
                             \sim\mathbf{z}and the control of
                                               Contract Contract
                                                                     Contract Contract Street
```
#### String.toUpperCase()

#### **439 bytes of bytecode**

char[] can change size

Too big for inlining

# ASCII Optimised

```
public String toUpperCaseASCII(String source)
{
   int len = source.length();
   char[] result = new char[len];
   for (int i = 0; i < len; i++){
       char c = source.charAt(i);
       if (c \ge -a' \land \& c \le -'z'){
          c -= 32;
       }
       result[i] = c;}
   return new String(result);
```
}

**68 bytes of bytecode**

Can be inlined

## JMH Comparison

```
@State(Scope.Thread)
@BenchmarkMode(Mode.Throughput)
@OutputTimeUnit(TimeUnit.SECONDS)
public class UpperCase
{
```

```
 @Benchmark
     public String testStringToUpperCase()
\{ return SOURCE.toUpperCase();
 }
     @Benchmark
     public String testCustomToUpperCase()
```

```
\{ return toUpperCaseASCII(SOURCE);
 }
```
}

Benchmark Mode Cnt Score Error Units UpperCase.testCustomToUpperCase thrpt 200 **1792970.024** ± 8598.436 ops/s UpperCase.testStringToUpperCase thrpt 200 **820741.756** ± 4346.516 ops/s

Custom version is more than twice as fast

### Assertions

Disabled by default (enable with  $-ea$ )

Core-lib assertion code baked into bytecode

### **Counted in inlining budget**

Can push a method over the inlining limit!

# j.u.ComparableTimSort

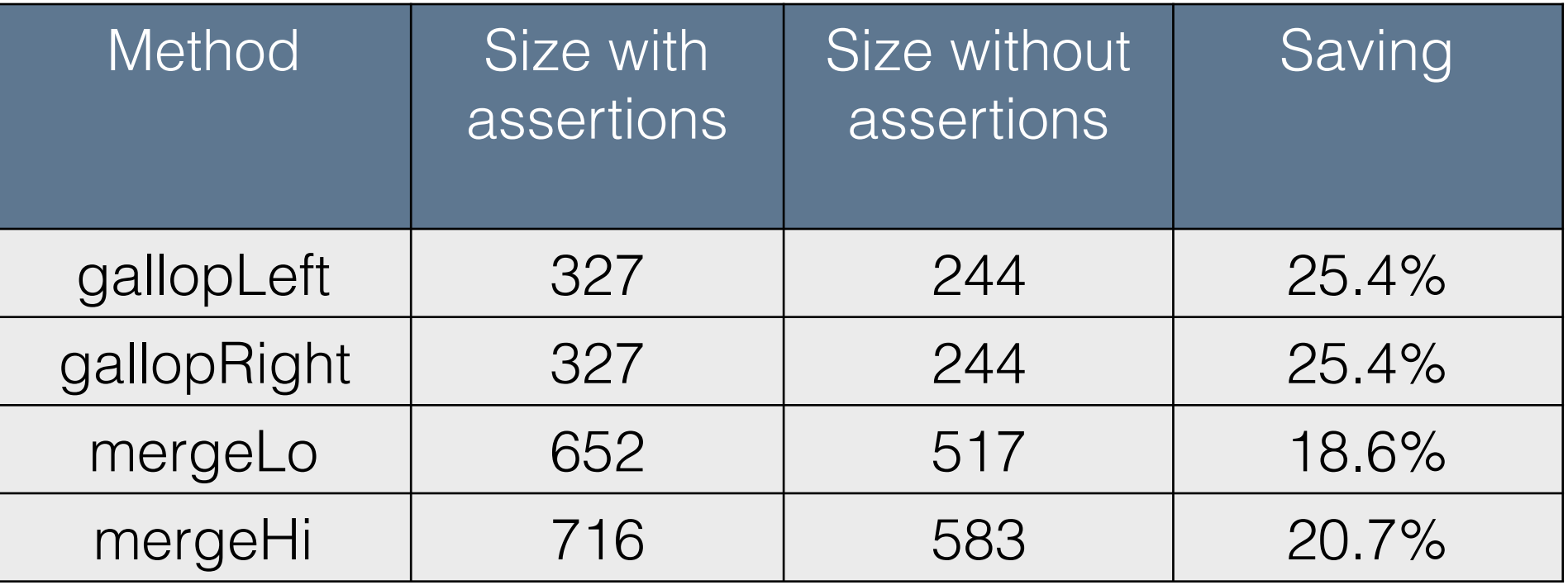

Possible to create an rt.jar without assertions using OpenJDK

Modify javac to suppress assertion bytecode generation!

### Callsite Polymorphism

HotSpot tracks observed implementations at each callsite.

Too many implementations can prevent inlining.

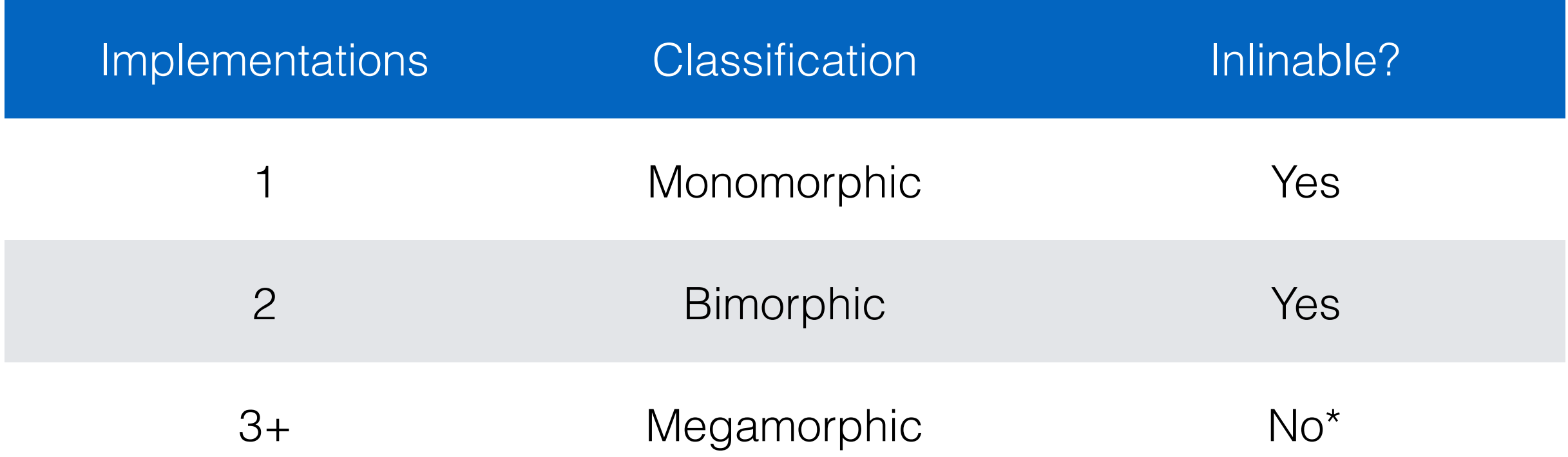

**-XX:TypeProfileMajorReceiverPercent=90**

```
public class PolymorphismTest
    public interface Coin { void deposit(); }
    public static int moneyBox = 0;
    public class Nickel implements Coin { public void deposit() { moneyBox += 5; } }
    public class Dime implements Coin { public void deposit() { moneyBox += 10; ?public class Quarter implements Coin { public void deposit() { moneyBox += 25; } }
     public PolymorphismTest() {
         Coin nickel = new Nickel(); Coin dime = new Dime(); Coin quarter = new Quarter();
          Coin coin = null;
        1/1 = monomorphic dispatch - the method call will be inlined
        1/2 = bimorphic dispatch - the method call will be inlined
         \frac{1}{3} = megamorphic dispatch - the method call will not be inlined
          final int maxImplementations = 3;
         for (int i = 0; i < 100000; i++) {
              switch(i % maxImplementations) {
                  case 0: coin = nickel; break;
                  case 1: coin = dime; break;
                  case 2: coin = quarter; break;
 }
              coin.deposit();
           }
           System.out.println("moneyBox:" + moneyBox);
     }
```
 $\{$ 

}

Implementation calls are balanced so megamorphic callsite will not be inlined.

### Bimorphic

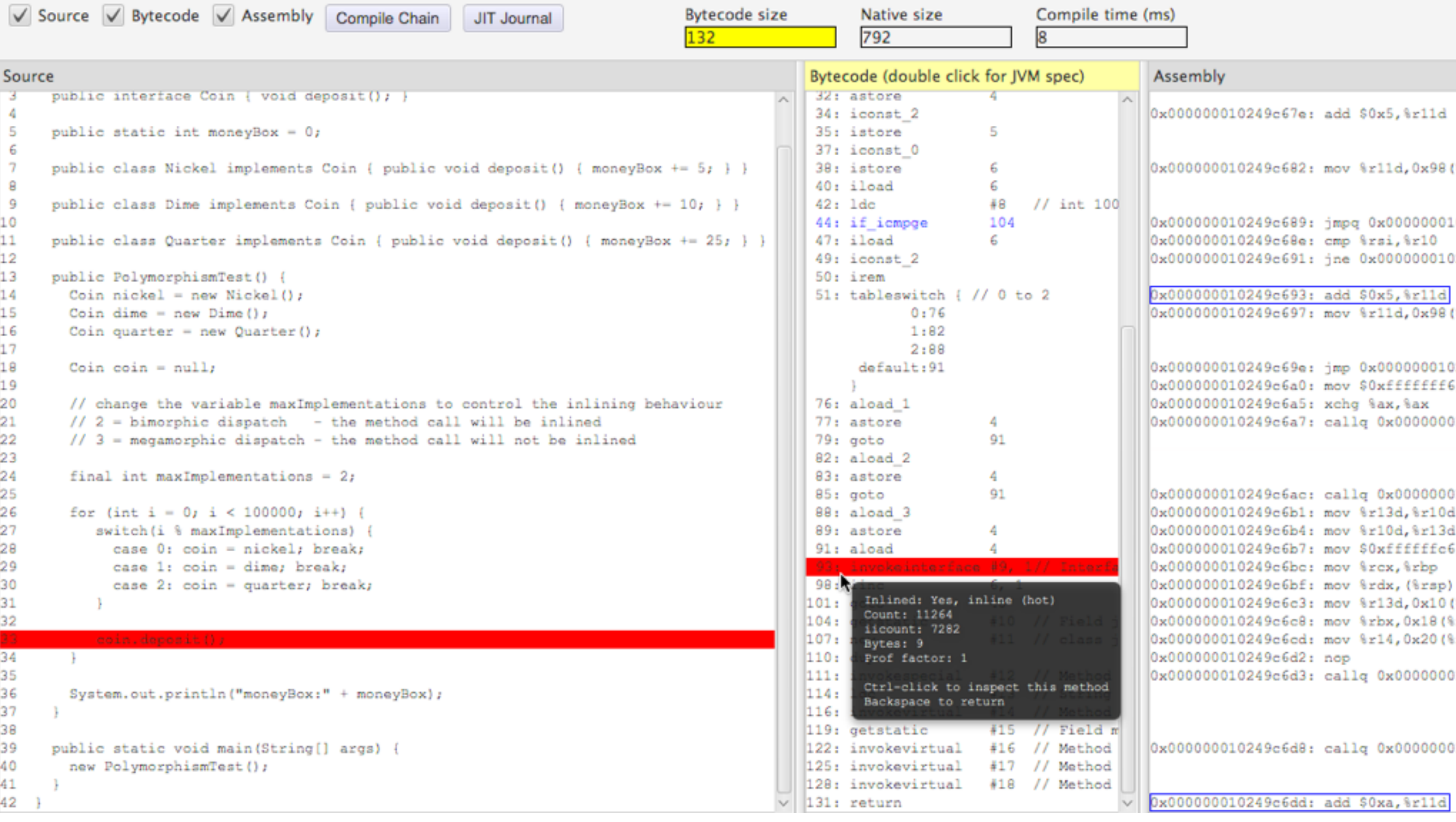

### Megamorphic

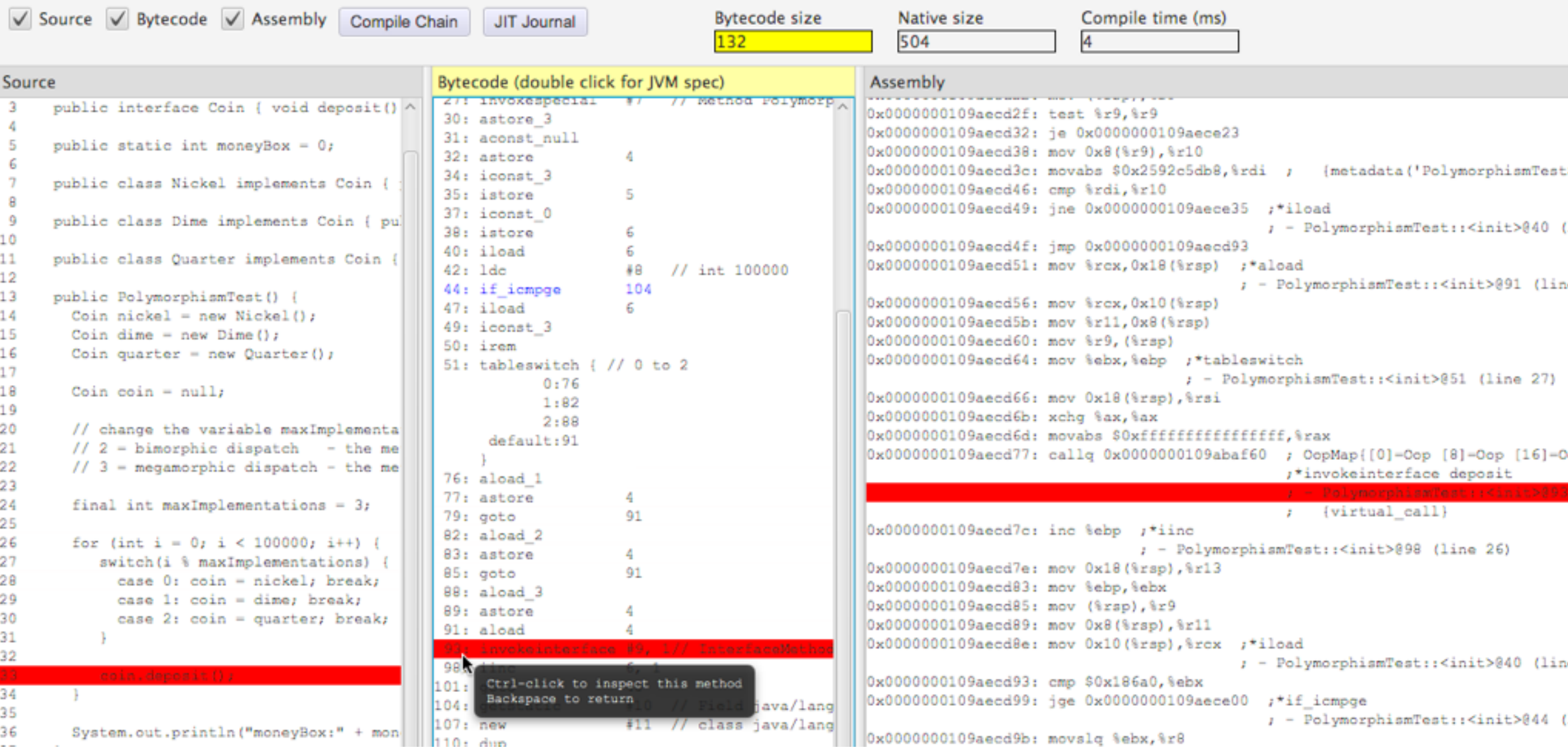

## Escape Analysis

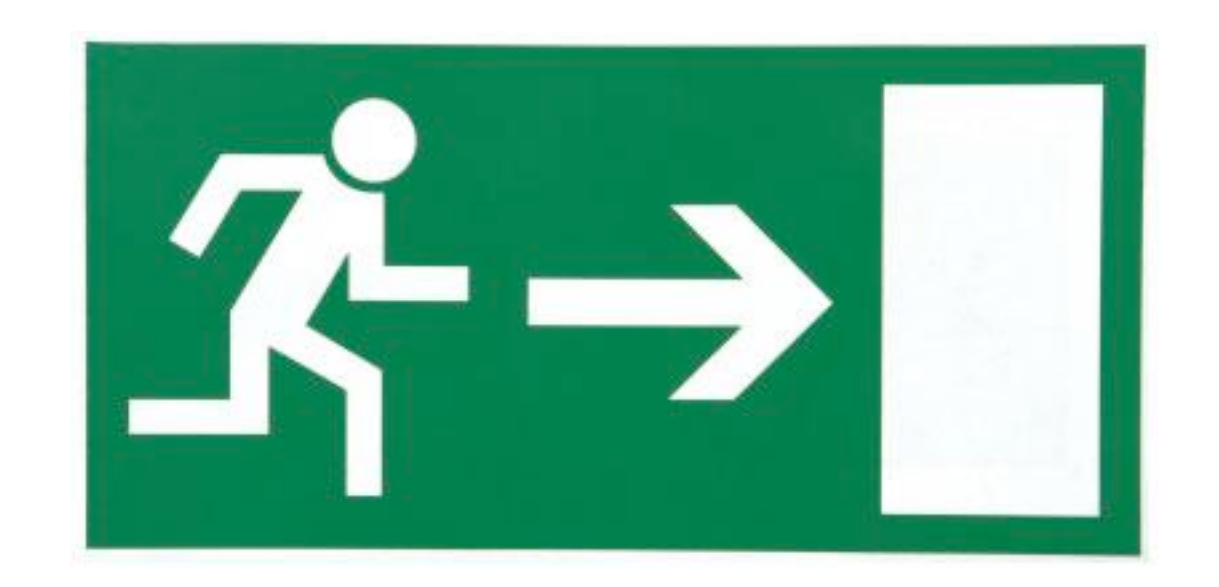

Scope analysis optimisations for eliminating heap allocations and object locks

### NoEscape

Object does not escape method scope.

Can avoid memory allocation on the JVM heap.

Reduce overhead of high-churn objects.

# ArgEscape

Object escapes method scope (as arg?)

Does not escape current thread.

Cannot eliminate heap allocation.

Locks on this object may be elided.

## GlobalEscape

Accessible by other methods and threads.

Not available for heap elimination or lock elision.

Garbage collected at end of life.

### Allocation Elimination

Object explosion

Fields are treated as locals

Register allocator decides where they are stored:

Prefer registers

Spill to stack if necessary

```
public class EscapeTest
\{private final int value;
    public EscapeTest(final int value)
     {
         this.value = value;
     }
    public boolean equals(EscapeTest other)
     {
         return this.value == other.value;
     }
    public static int run()
     {
         int matches = 0;
         java.util.Random random = new java.util.Random();
         for (int i = 0; i < 100_000_000; i++)\{int v1 = random.nextBoolean() ? 1 : 0;
              int v^2 = random.nextBoolean() ? 1 : 0;
              final EscapeTest e1 = new EscapeTest(v1);
              final EscapeTest e^2 = new EscapeTest(v^2);
              if (e1.equals(e2))
              \{matches++;
              }
         }
         return matches;
     }
    public static void main(final String[] args)
     {5}System.out.println(run());
     }
```
}

Inlining of equals() prevents ArgEscape

## Hot Loop Allocations

#### With Escape Analysis

java -Xms1G -Xmx1G -XX:+PrintGCDetails -verbose:gc EscapeTest 50001193

Heap

 PSYoungGen total 305664K, used 20972K [0x00000007aab00000, 0x00000007c0000000, 0x00000007c0000000) eden space 262144K, 8% used [0x00000007aab00000,0x00000007abf7b038,0x00000007bab00000) from space 43520K, 0% used [0x00000007bd580000,0x00000007bd580000,0x00000007c0000000) to space 43520K, 0% used [0x00000007bab00000,0x00000007bab00000,0x00000007bd580000) ParOldGen total 699392K, used 0K [0x0000000780000000, 0x00000007aab00000, 0x00000007aab00000) object space 699392K, 0% used [0x0000000780000000,0x0000000780000000,0x00000007aab00000) Metaspace used 2626K, capacity 4486K, committed 4864K, reserved 1056768K class space used 285K, capacity 386K, committed 512K, reserved 1048576K

#### Without Escape Analysis

```
java -Xms1G -Xmx1G -XX:+PrintGCDetails -verbose:gc -XX:-DoEscapeAnalysis EscapeTest
[GC (Allocation Failure) [PSYoungGen: 262144K->368K(305664K)] 262144K->376K(1005056K), 0.0006532 secs] [Times: user=0.00 sys=0.00, real=0.00 secs] 
[GC (Allocation Failure) [PSYoungGen: 262512K->432K(305664K)] 262520K->440K(1005056K), 0.0006805 secs] [Times: user=0.01 sys=0.00, real=0.00 secs] 
[GC (Allocation Failure) [PSYoungGen: 262576K->416K(305664K)] 262584K->424K(1005056K), 0.0005623 secs] [Times: user=0.01 sys=0.00, real=0.00 secs] 
[GC (Allocation Failure) [PSYoungGen: 262560K->352K(305664K)] 262568K->360K(1005056K), 0.0006364 secs] [Times: user=0.01 sys=0.00, real=0.00 secs] 
[GC (Allocation Failure) [PSYoungGen: 262496K->400K(305664K)] 262504K->408K(1005056K), 0.0005717 secs] [Times: user=0.00 sys=0.00, real=0.00 secs] 
[GC (Allocation Failure) [PSYoungGen: 262544K->384K(348672K)] 262552K->392K(1048064K), 0.0007290 secs] [Times: user=0.00 sys=0.01, real=0.00 secs] 
[GC (Allocation Failure) [PSYoungGen: 348544K->32K(348672K)] 348552K->352K(1048064K), 0.0006297 secs] [Times: user=0.00 sys=0.01, real=0.00 secs] 
[GC (Allocation Failure) [PSYoungGen: 348192K->32K(347648K)] 348512K->352K(1047040K), 0.0004195 secs] [Times: user=0.00 sys=0.00, real=0.00 secs] 
[GC (Allocation Failure) [PSYoungGen: 347168K->0K(348160K)] 347488K->320K(1047552K), 0.0004126 secs] [Times: user=0.00 sys=0.00, real=0.00 secs] 
[GC (Allocation Failure) [PSYoungGen: 347136K->0K(348160K)] 347456K->320K(1047552K), 0.0004189 secs] [Times: user=0.00 sys=0.00, real=0.00 secs] 
50001608
Heap
  PSYoungGen total 348160K, used 180445K [0x00000007aab00000, 0x00000007c0000000, 0x00000007c0000000)
  eden space 347136K, 51% used [0x00000007aab00000,0x00000007b5b37438,0x00000007bfe00000)
  from space 1024K, 0% used [0x00000007bff00000,0x00000007bff00000,0x00000007c0000000)
  to space 1024K, 0% used [0x00000007bfe00000,0x00000007bfe00000,0x00000007bff00000)
  ParOldGen total 699392K, used 320K [0x0000000780000000, 0x00000007aab00000, 0x00000007aab00000)
  object space 699392K, 0% used [0x0000000780000000,0x0000000780050050,0x00000007aab00000)
  Metaspace used 2626K, capacity 4486K, committed 4864K, reserved 1056768K
  class space used 285K, capacity 386K, committed 512K, reserved 1048576K
```
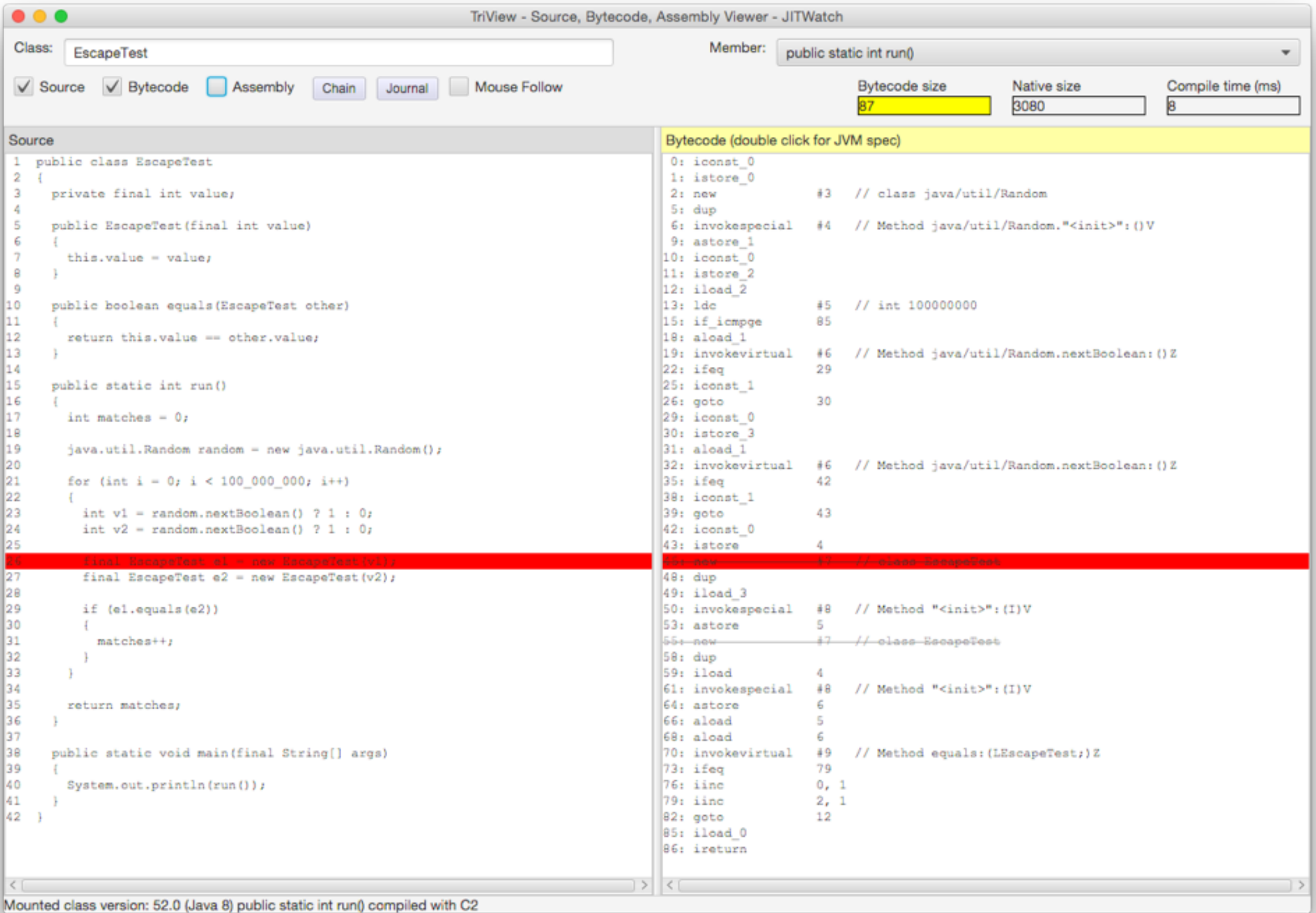

JITWatch shows both heap allocations were eliminated

## Branch Prediction

```
public class BranchPrediction
\{ public BranchPrediction()
    \{int thing One = 0;
       int thingTwo = 0;
        java.util.Random random = new java.util.Random();
       for (int i = 0; i < 1_000_000; i_{++})
         {
            if (random.nextBoolean())
\{ thingOne++;
 }
            else
\{ thingTwo++;
 }
         }
        System.out.println(thingOne + "/" + thingTwo);
    }
    public static void main(String[] args)
    \{ new BranchPrediction();
     }
}
```
HotSpot measures branches

Speculative execution

Code elimination

Puts in a trap

### Branch Prediction

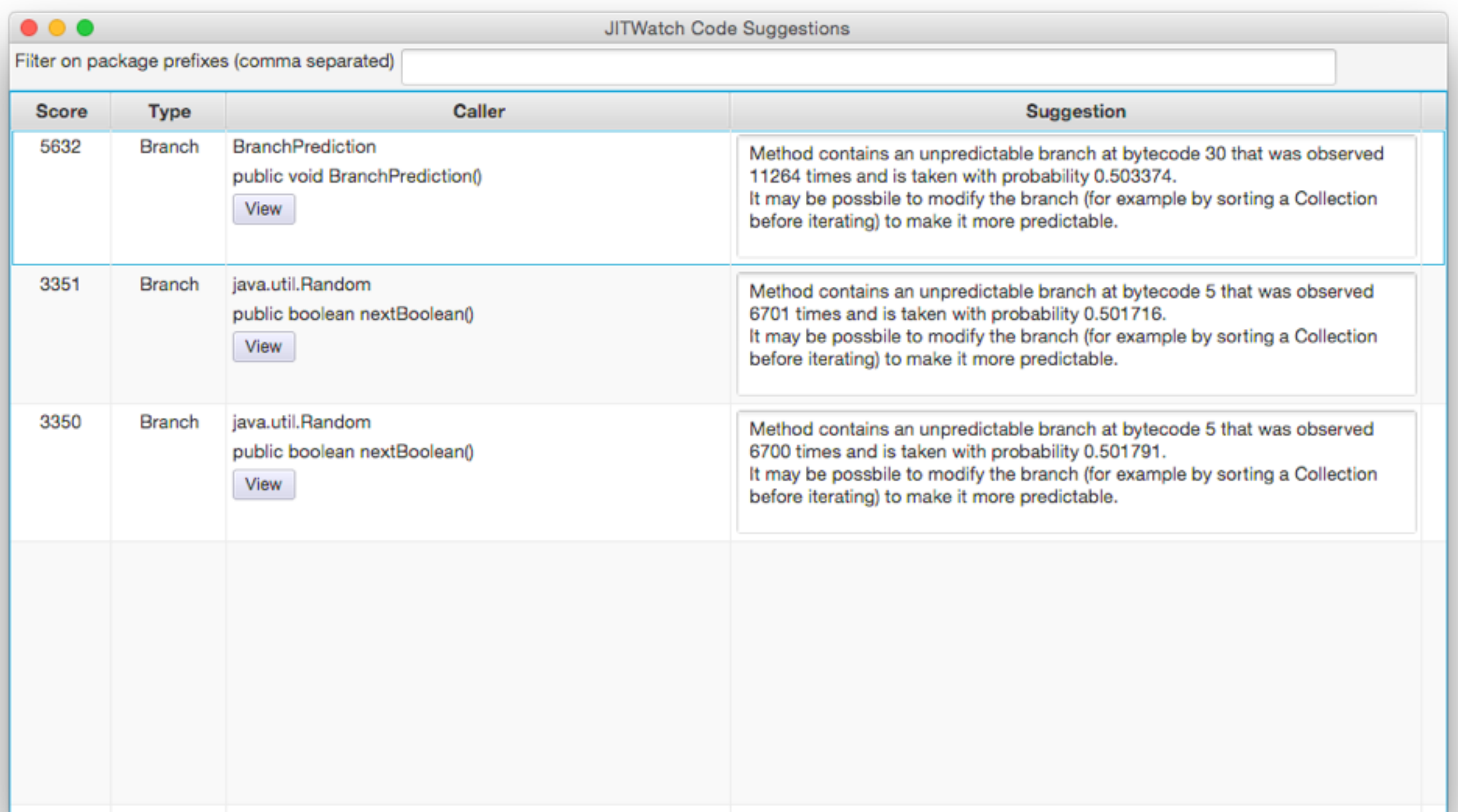

JITWatch highlights unpredictable branches

### Branch Prediction

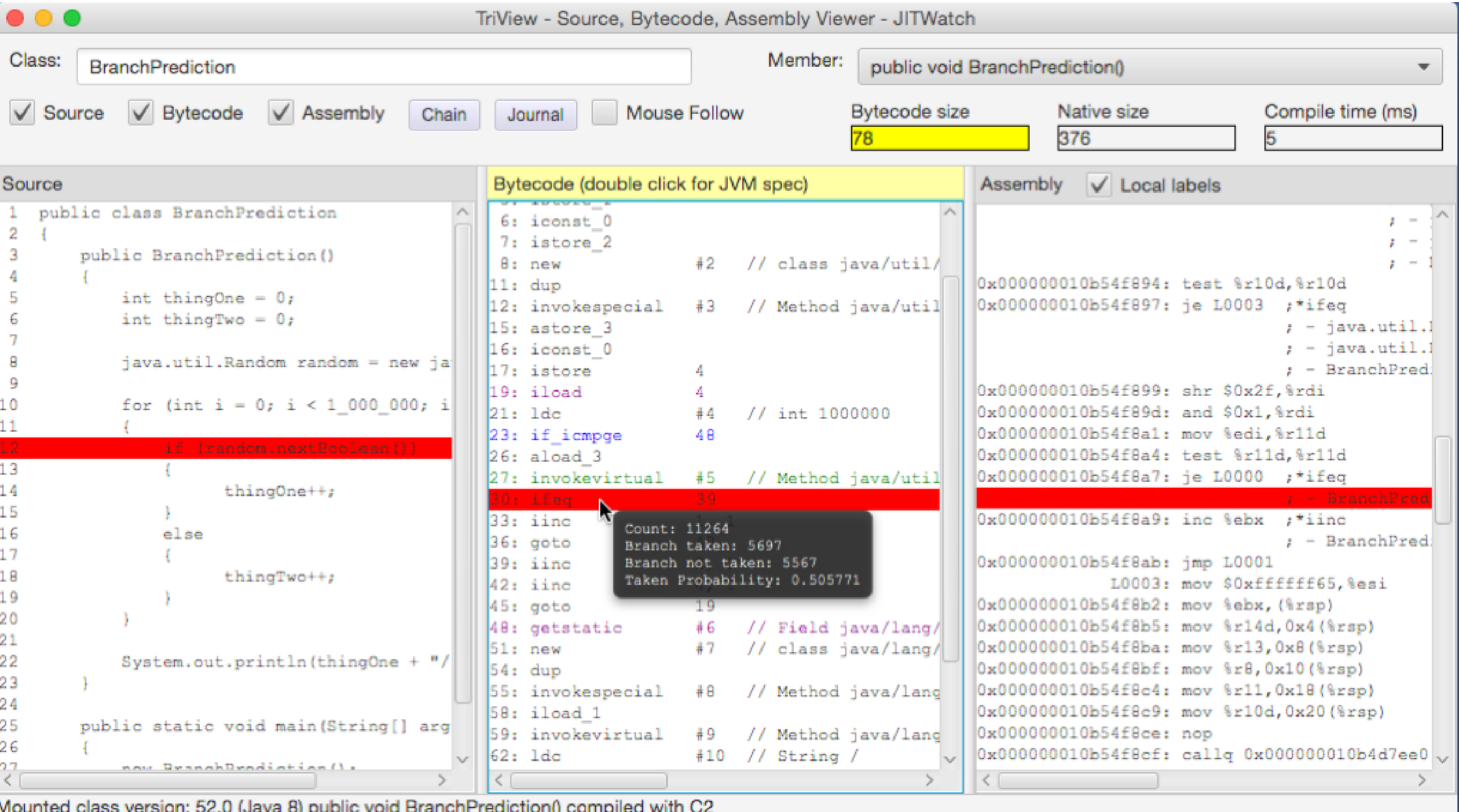

### Intrinsics

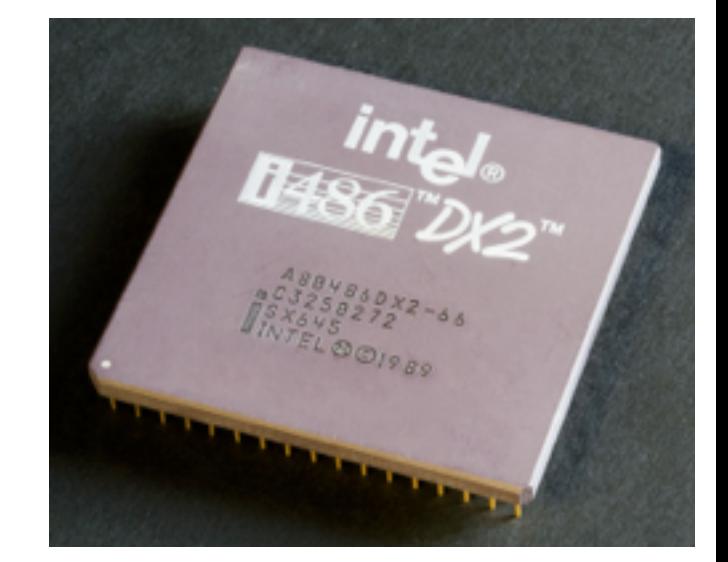

Highly optimised native implementations

Use features of target CPU

Intrinsic optimised code found in **Math, Unsafe, System, Class, Arrays, String, StringBuilder, AESCrypt, …**

Full list in

**hotspot/src/share/vm/classfile/vmSymbols.hpp**

### Intrinsics

Don't assume core-libs code is unoptimised

#### **Math.log10(double)** is 2 CPU instructions

```
instruct log10D_reg(regD dst) %{
  // The source and result Double operands in XMM registers
  match(Set dst (Log10D dst));
 // fldlg2 ; push log_10(2) on the FPU stack; full 80-bit number
// fyl2x \qquad \qquad ; compute log_10(2) \ast log_2(x)
   format %{ "fldlg2\t\t\t#Log10\n\t"
            "fyl2x\t\t\t# Q = Log10 * Log_2(x)\n\times %}
    ins_encode(Opcode(0xD9), Opcode(0xEC), // fldlg2
              Push SrcXD(dst),
               Opcode(0xD9), Opcode(0xF1), // fyl2x
              Push ResultXD(dst));
   ins_pipe( pipe_slow );
```
%}

#### **(hotspot/src/cpu/x86/vm/x86\_64.ad)**

### Intrinsics

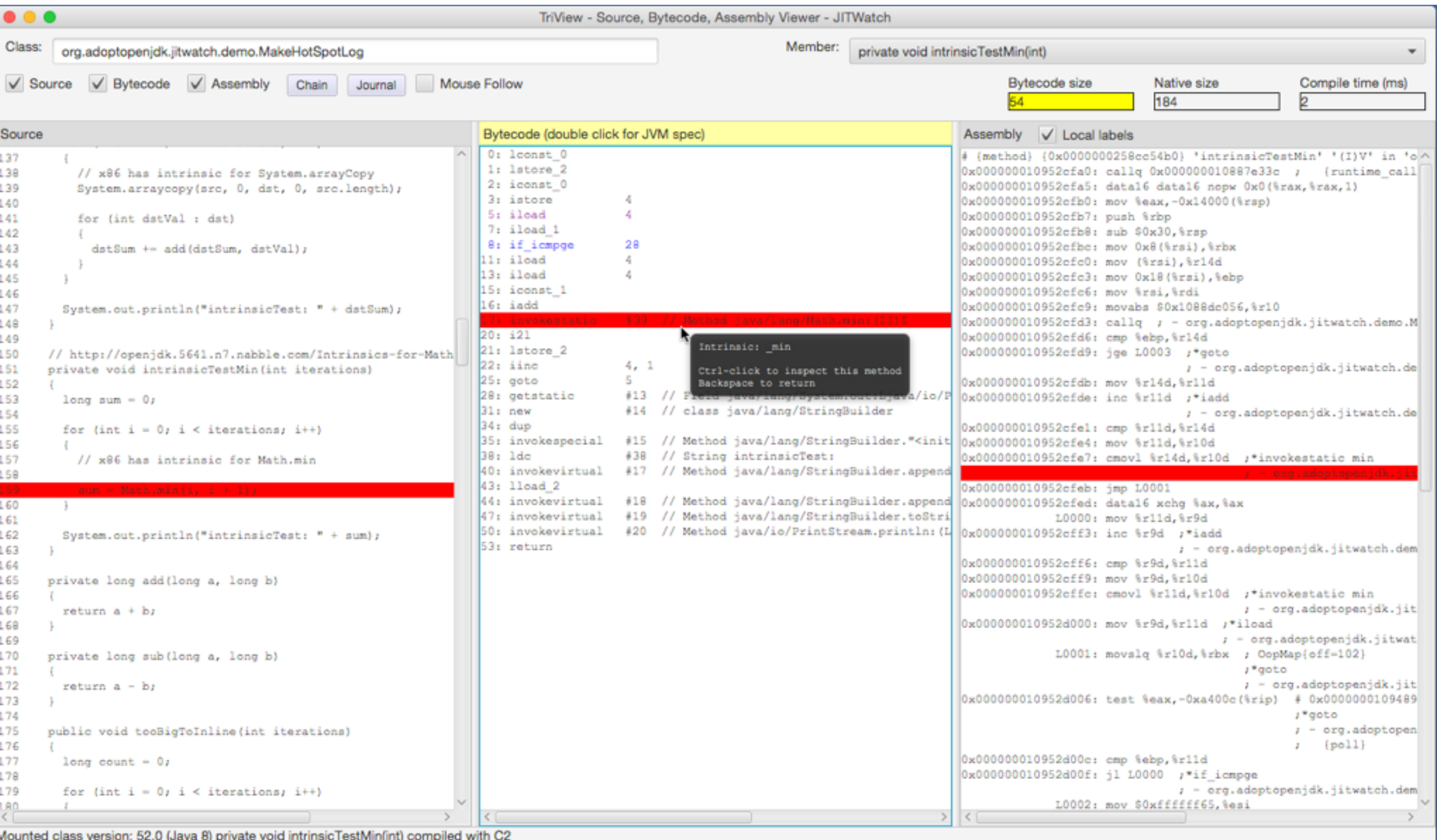

#### JITWatch highlights use of intrinsics

# TL;DR

JIT logs should be part of perf toolkit Keep methods small for inlining (Head Test) Use inlineable core lib methods Look out for unpredictable branches Use appropriate method visibility (CHA) Count interface implementations Check allocations in hot code are EA'd

# Epilogue

We should forget about small efficiencies, say about 97% of the time: premature optimization is the root of all evil. Yet we should not pass up our opportunities in that critical 3%.

**Donald Knuth, Computer Programming as an Art** 

### Resources

- JITWatch on GitHub
	- − <http://www.github.com/AdoptOpenJDK/jitwatch>
	- − AdoptOpenJDK project
	- − Pull requests are welcome!
- Mailing list
	- − groups.google.com/jitwatch
- Twitter
	- − @chriswhocodes